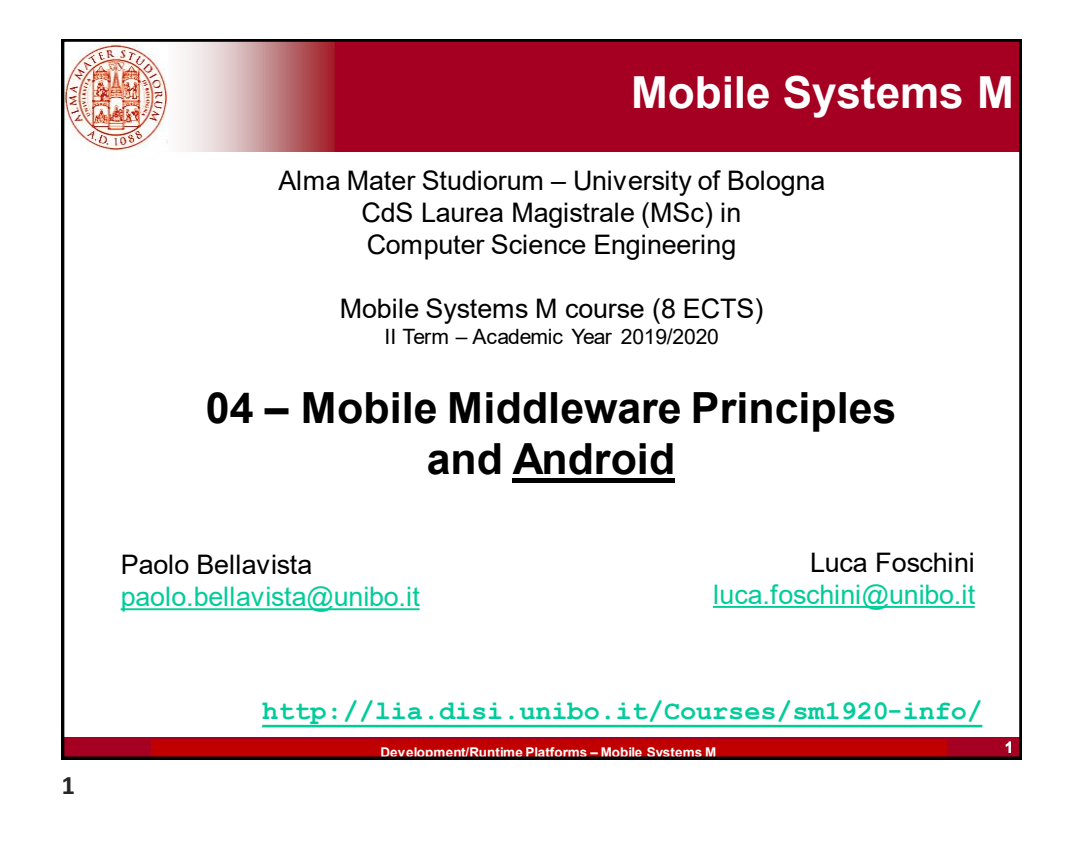

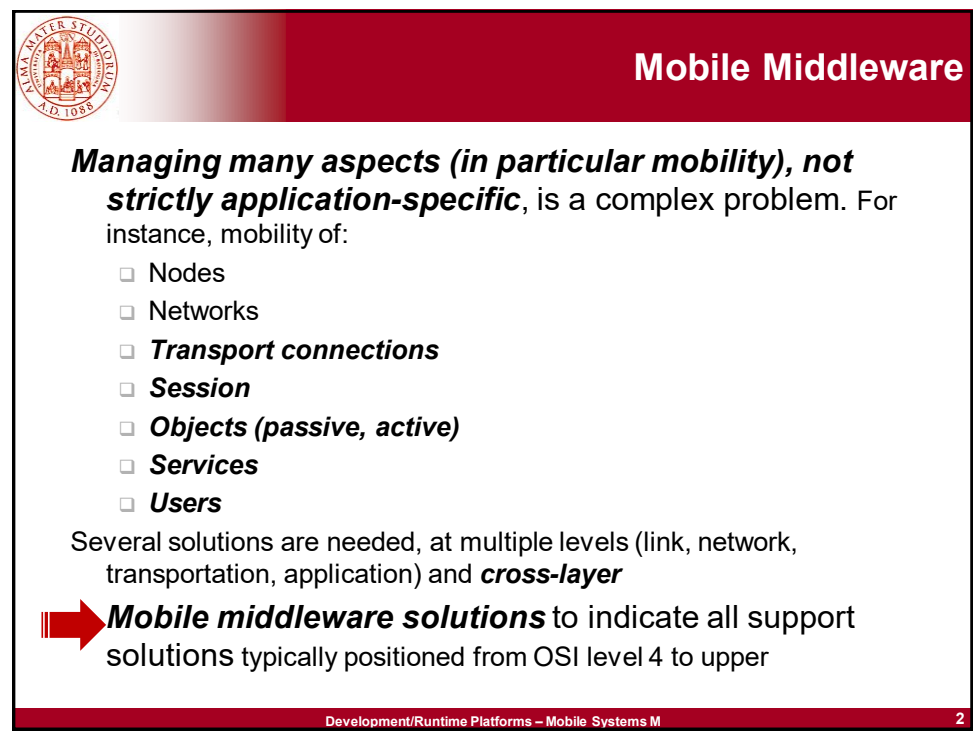

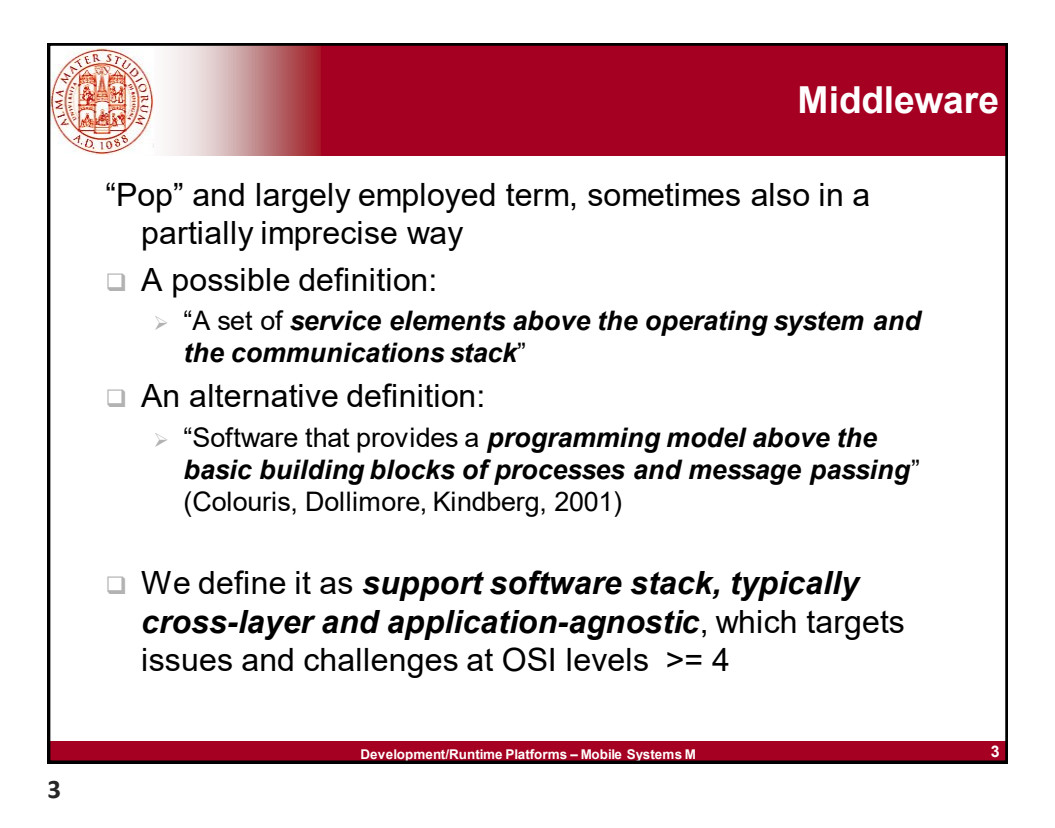

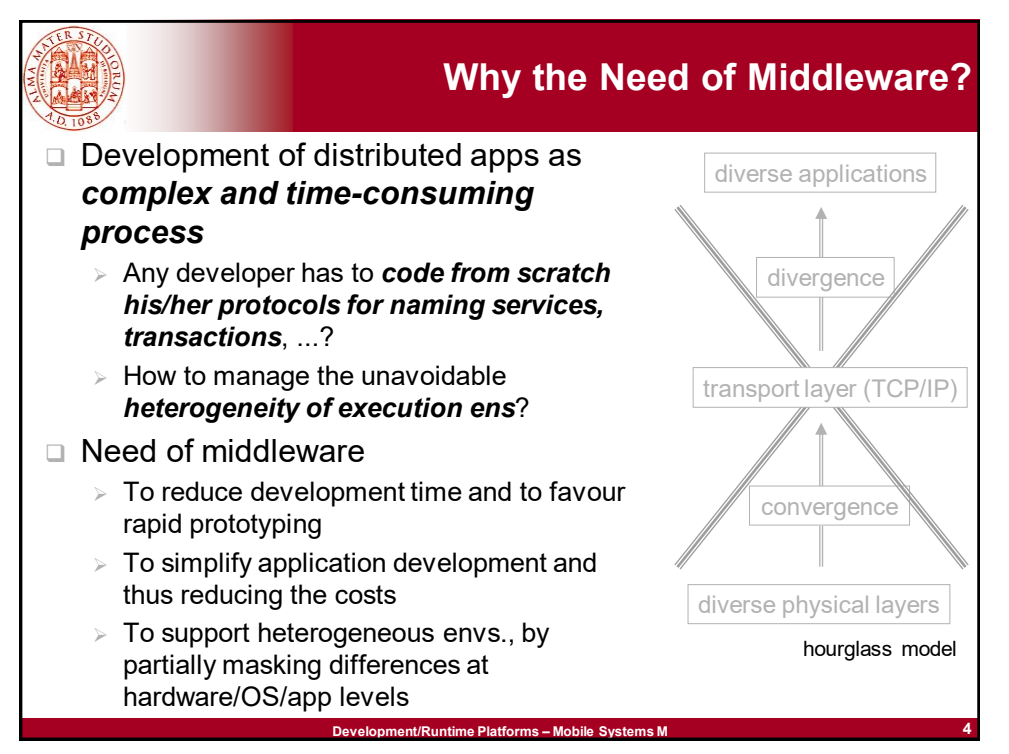

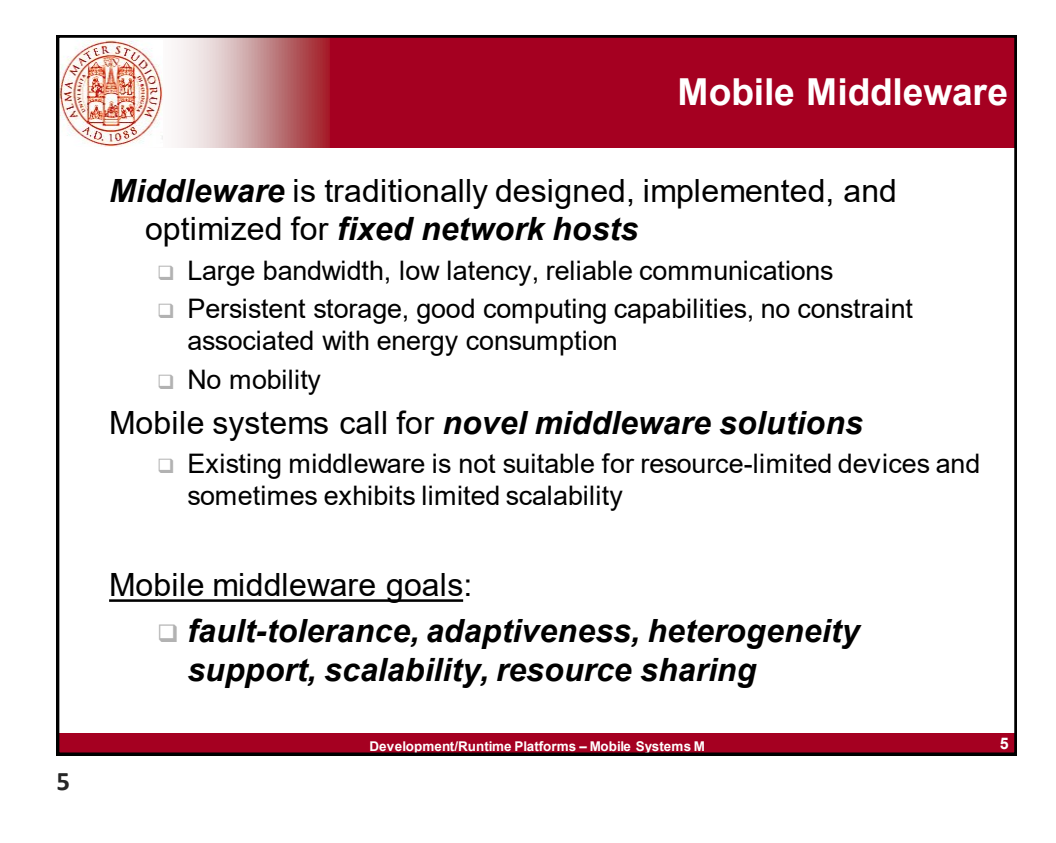

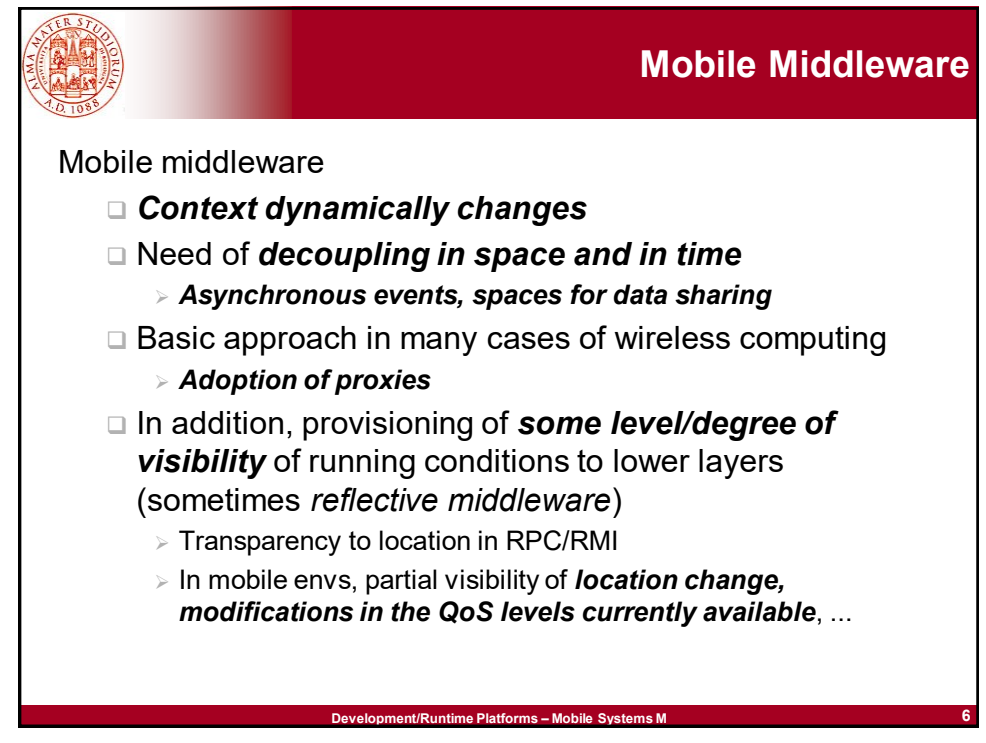

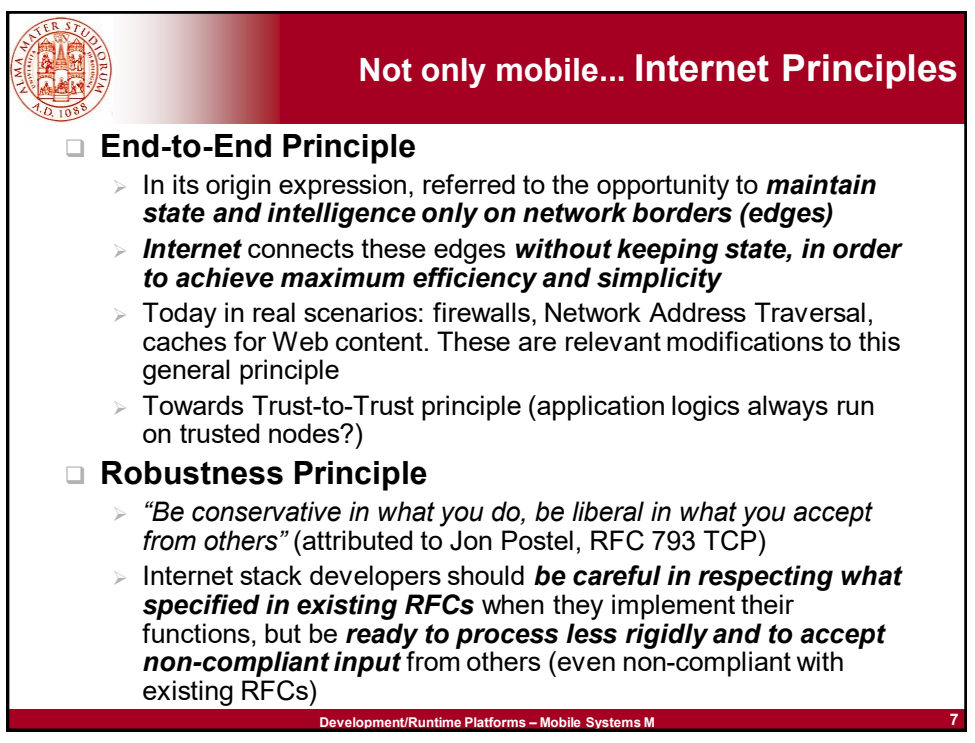

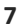

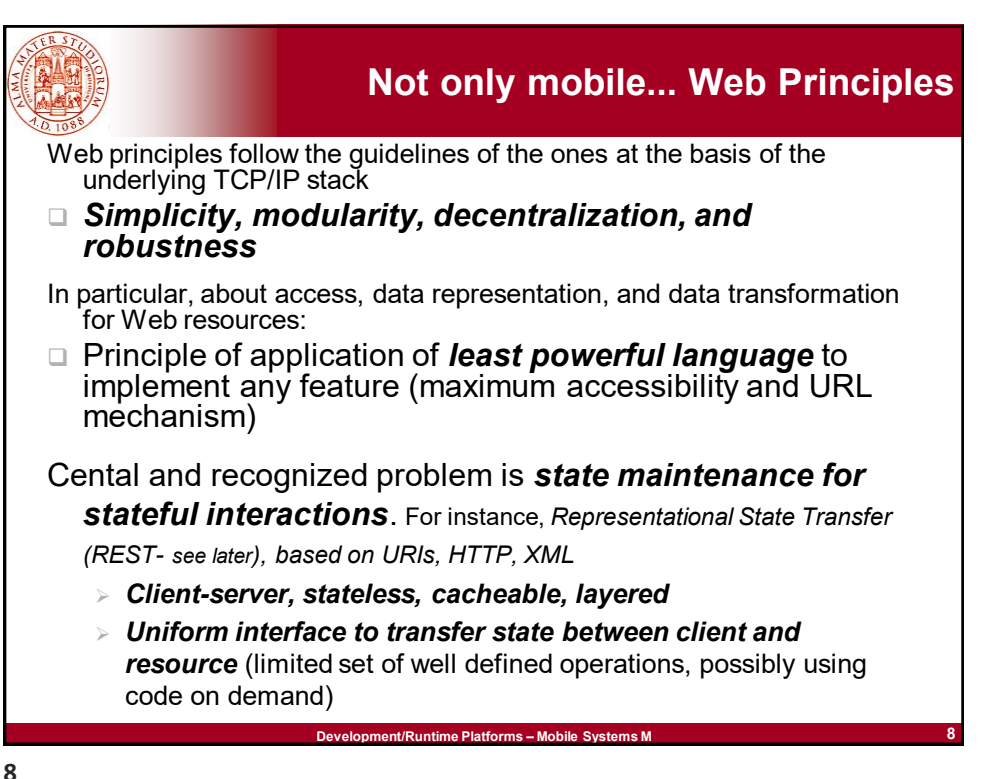

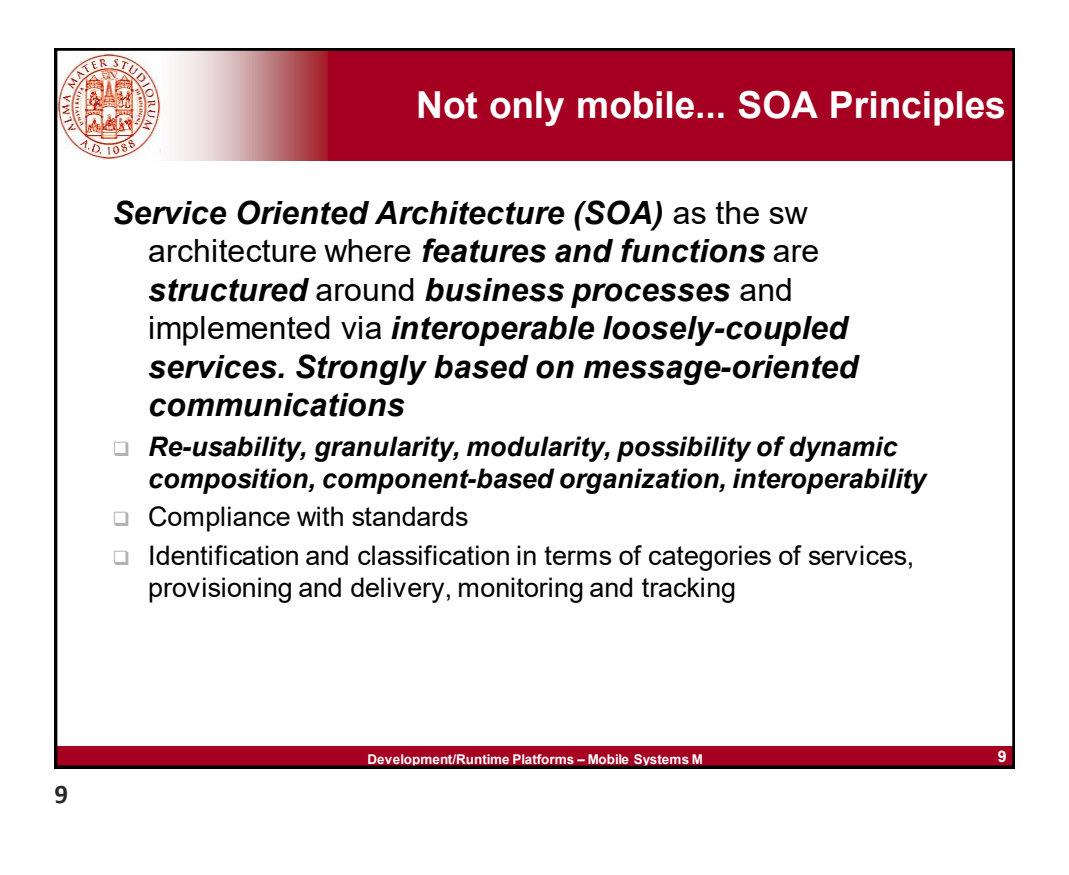

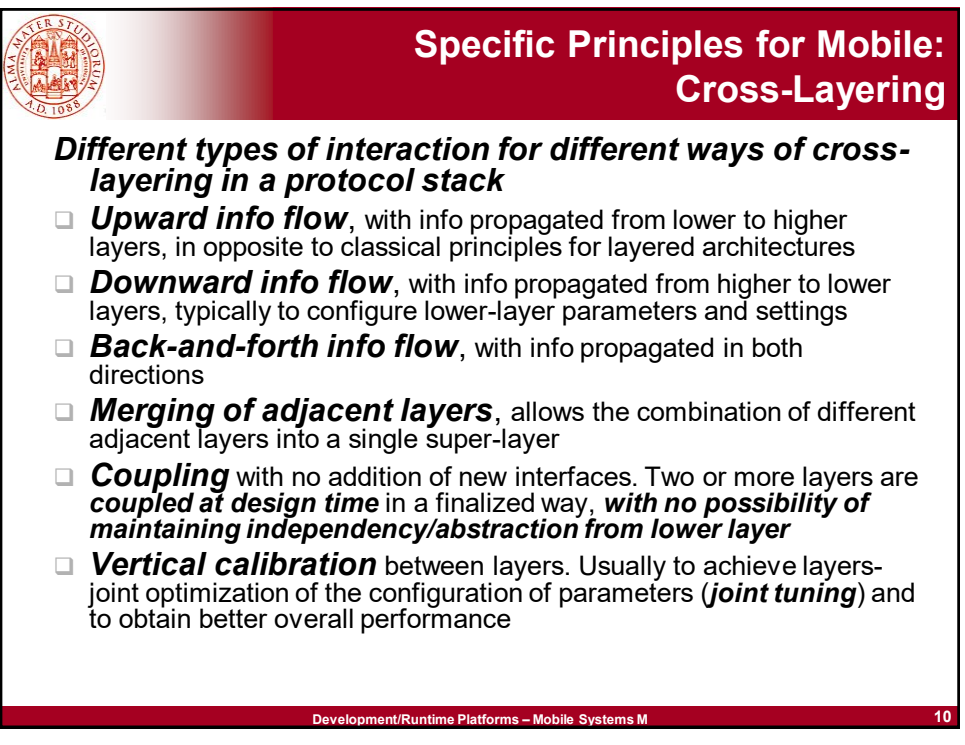

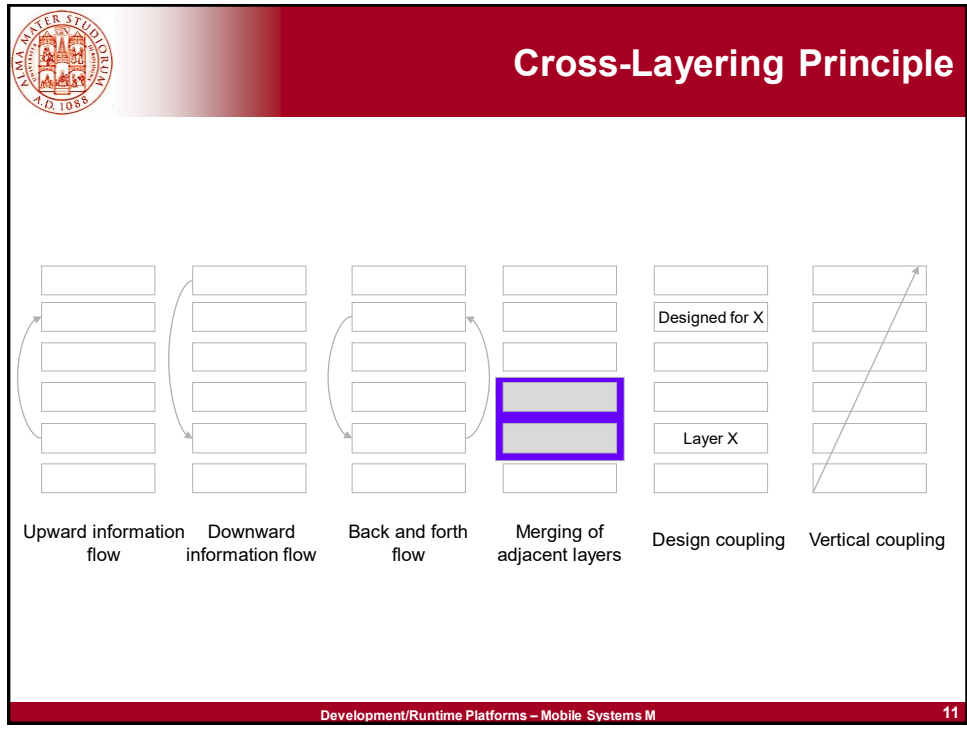

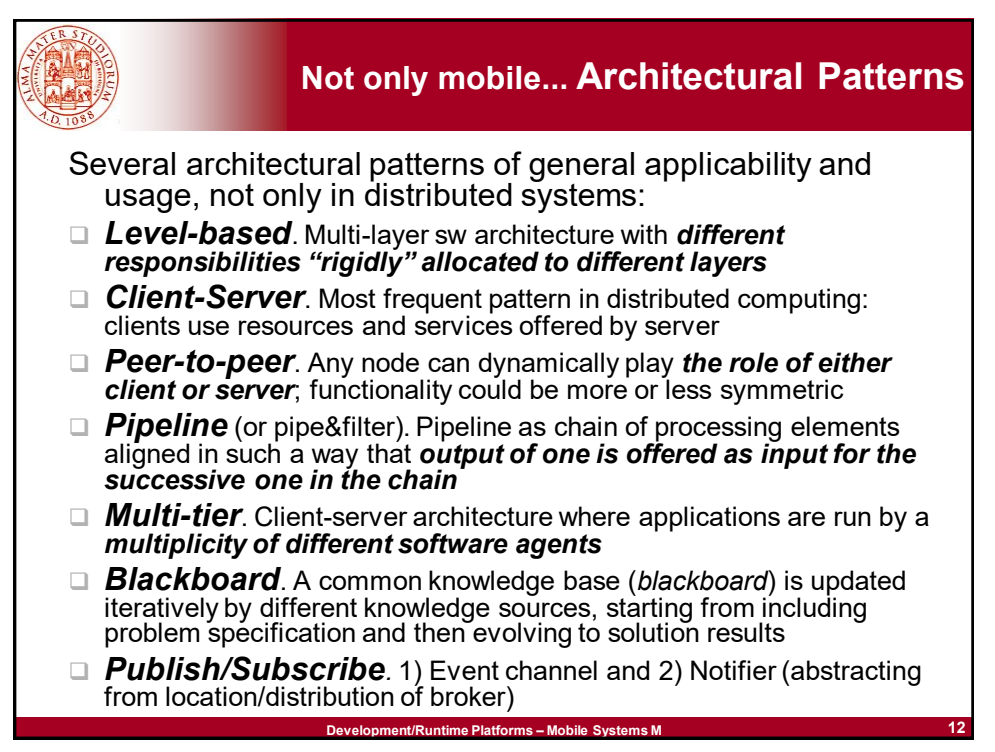

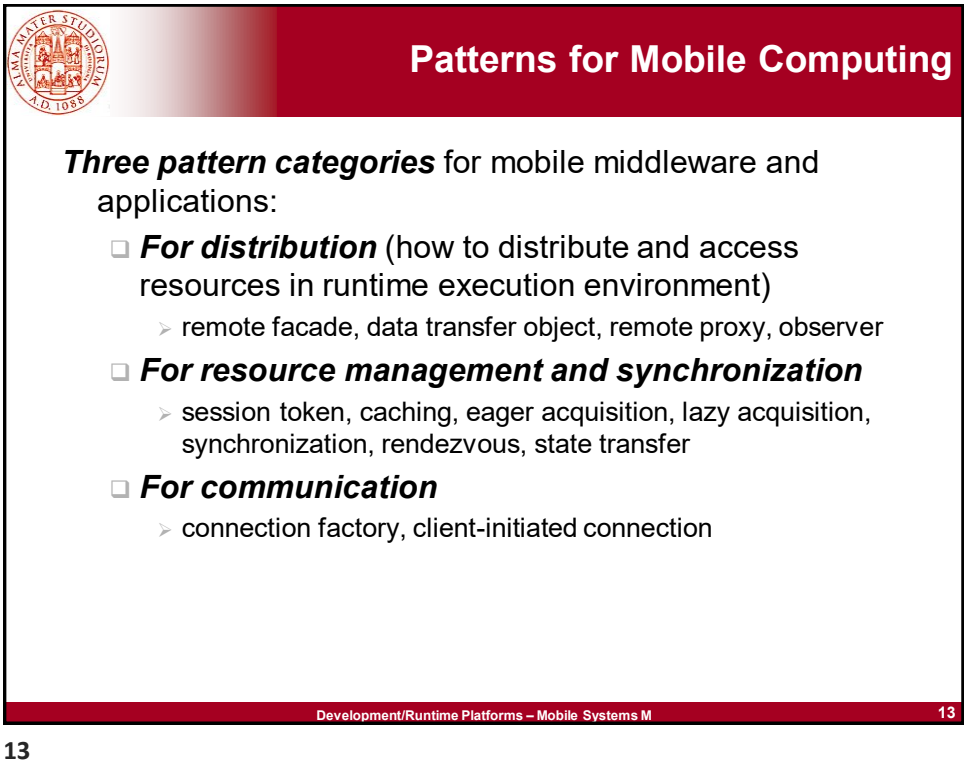

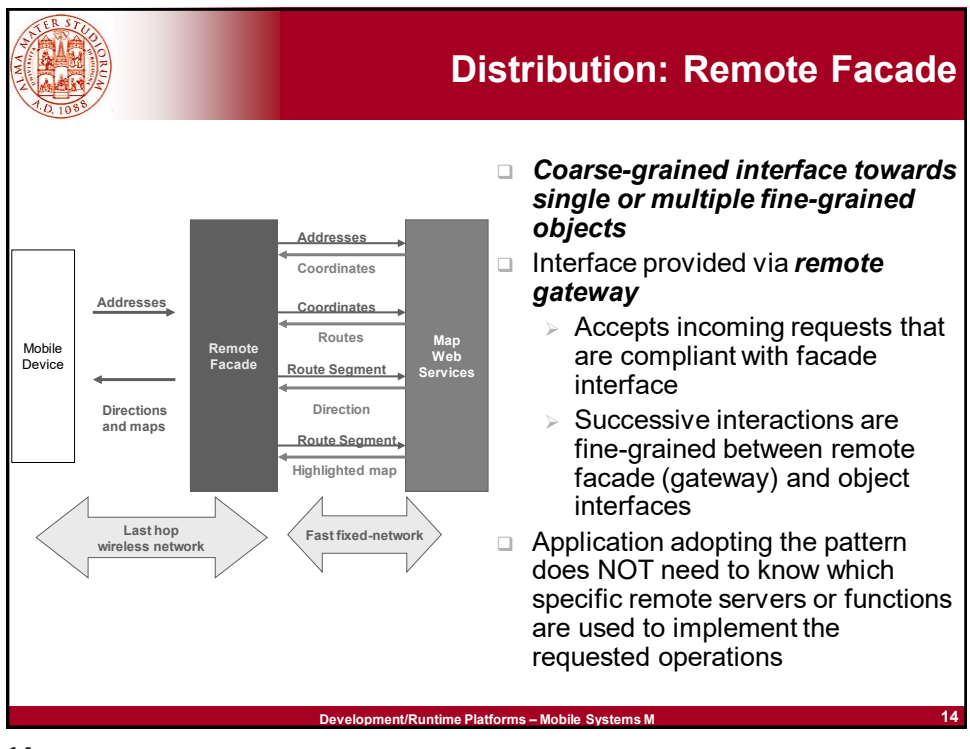

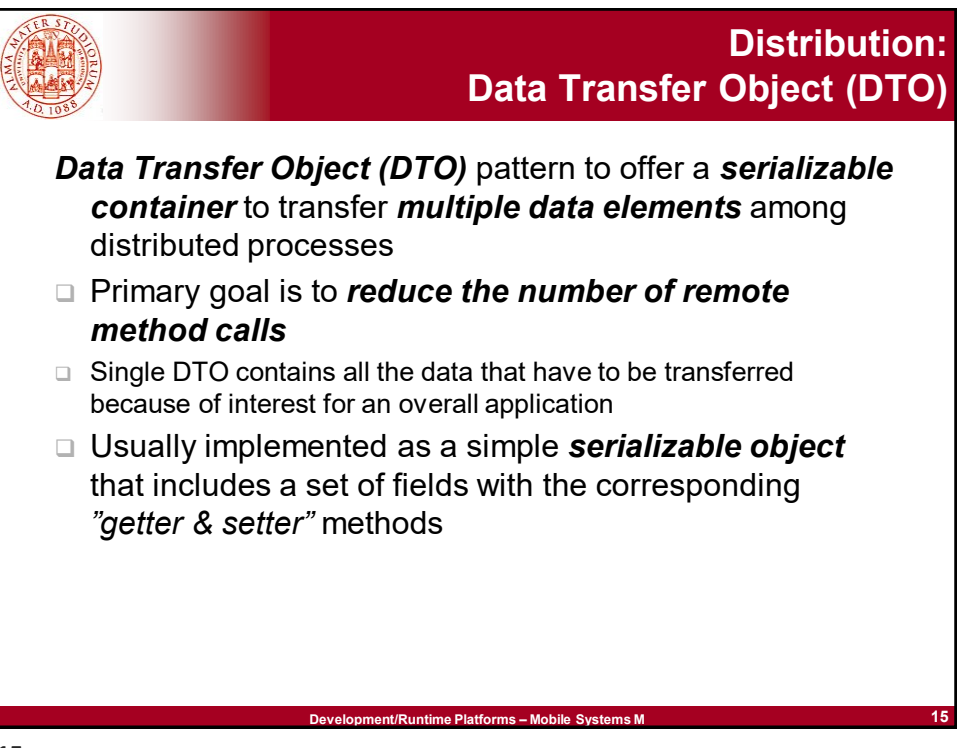

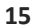

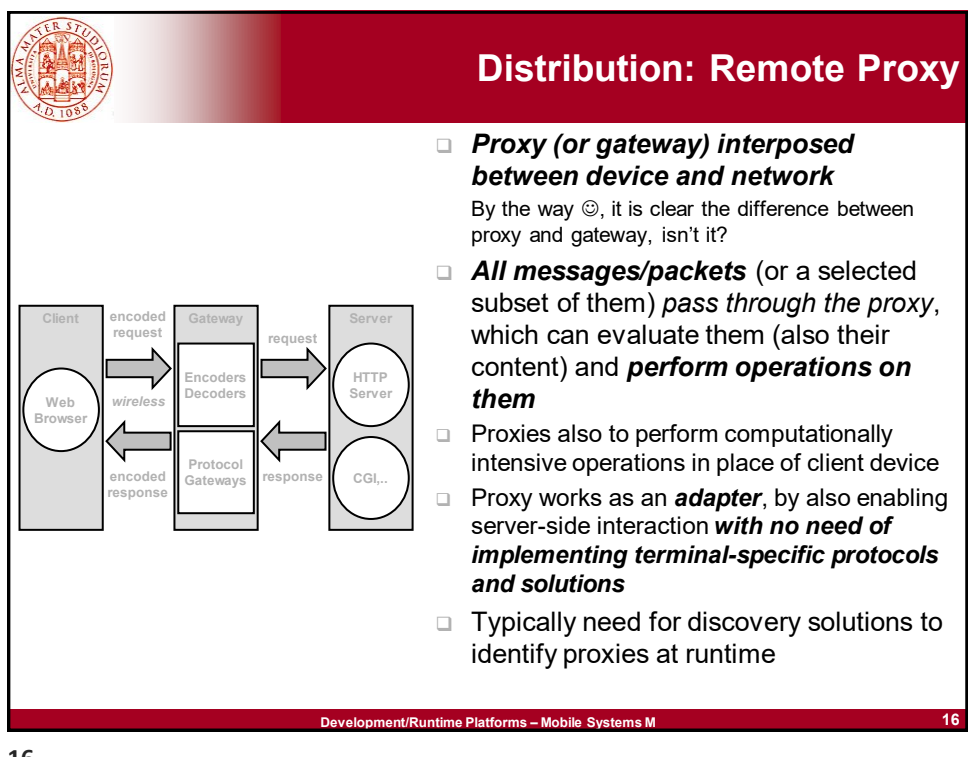

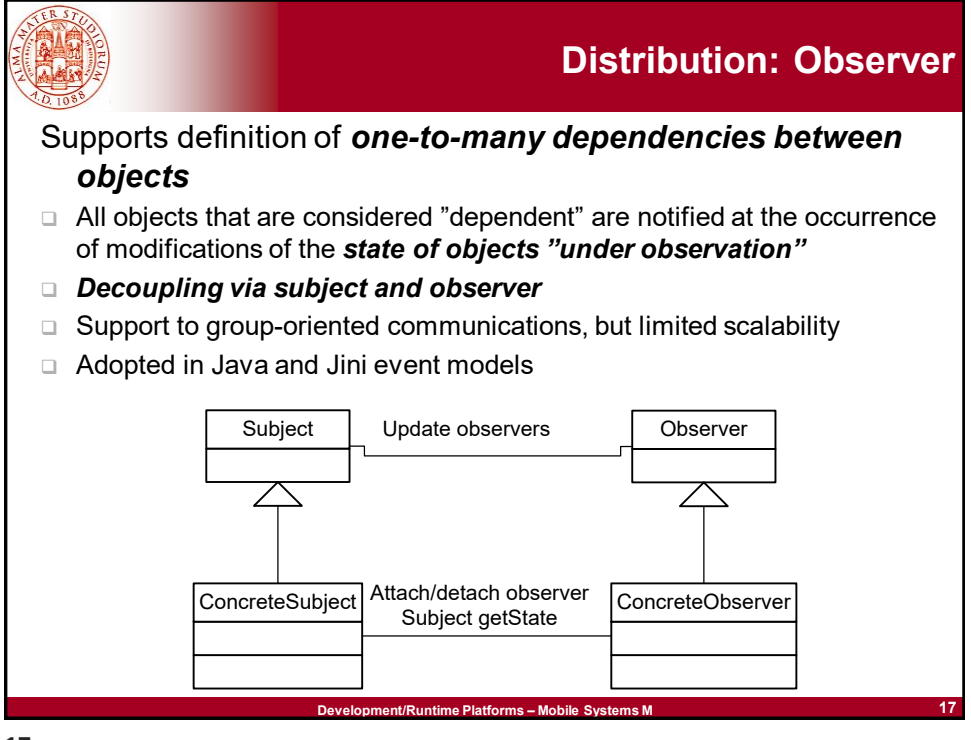

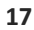

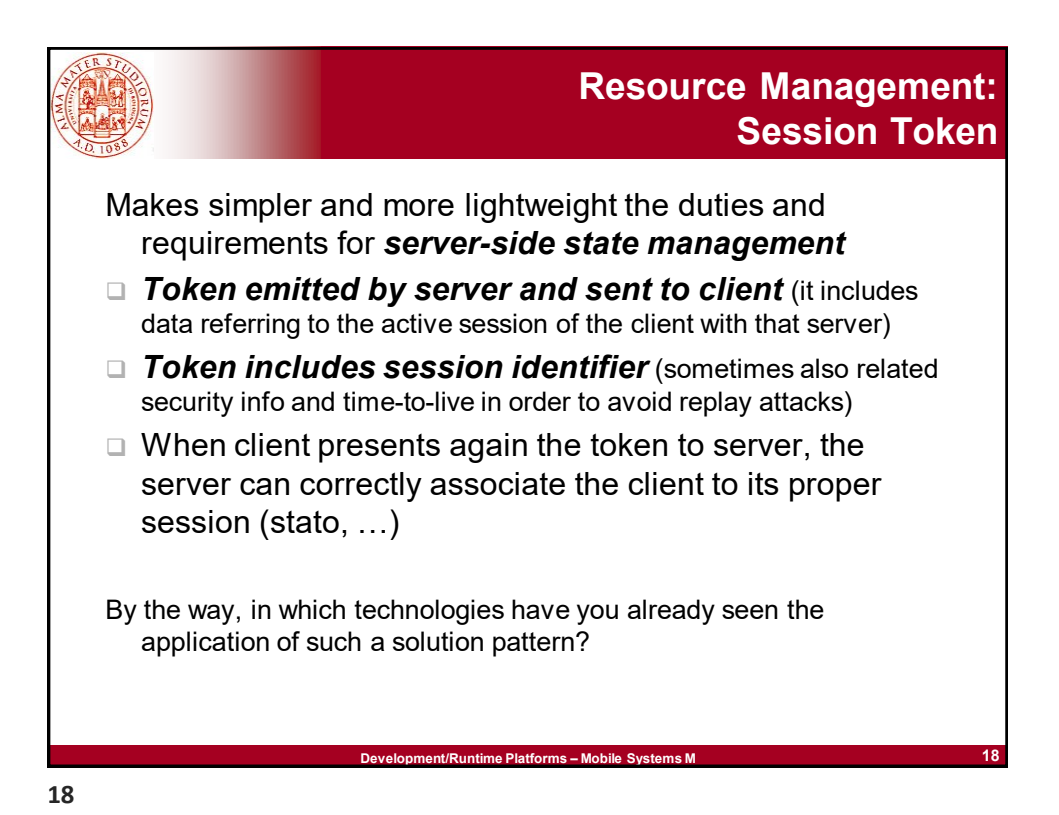

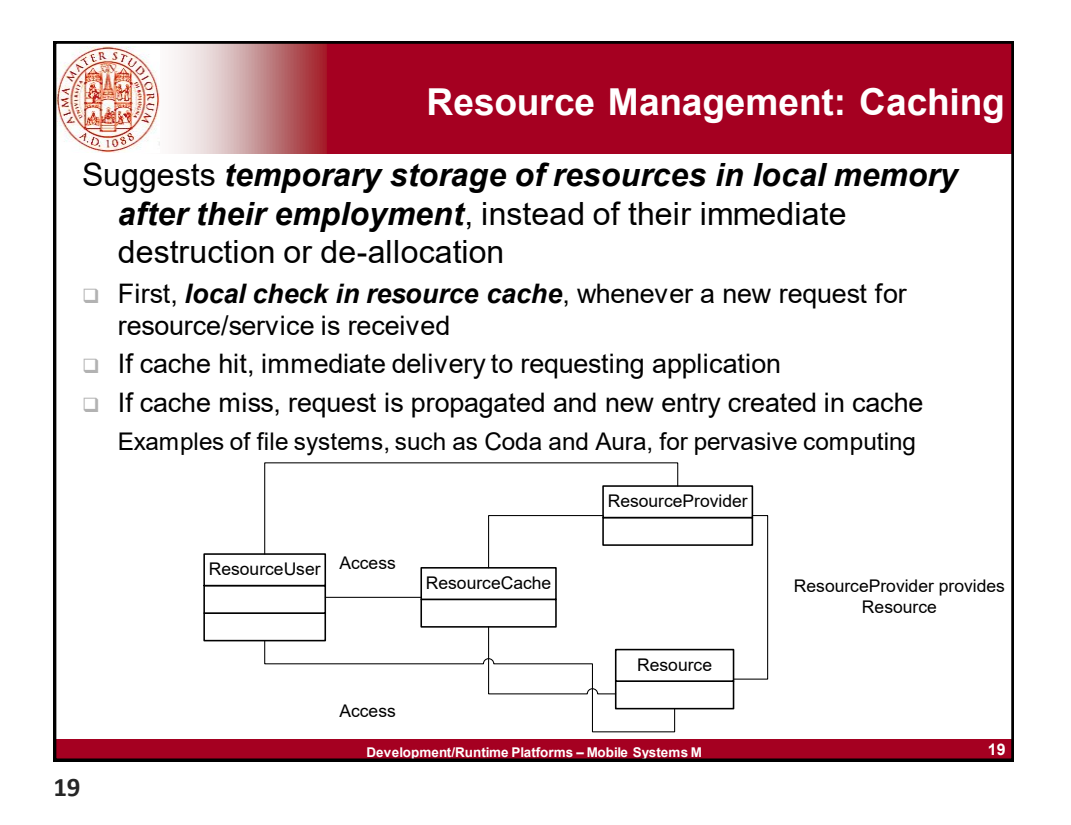

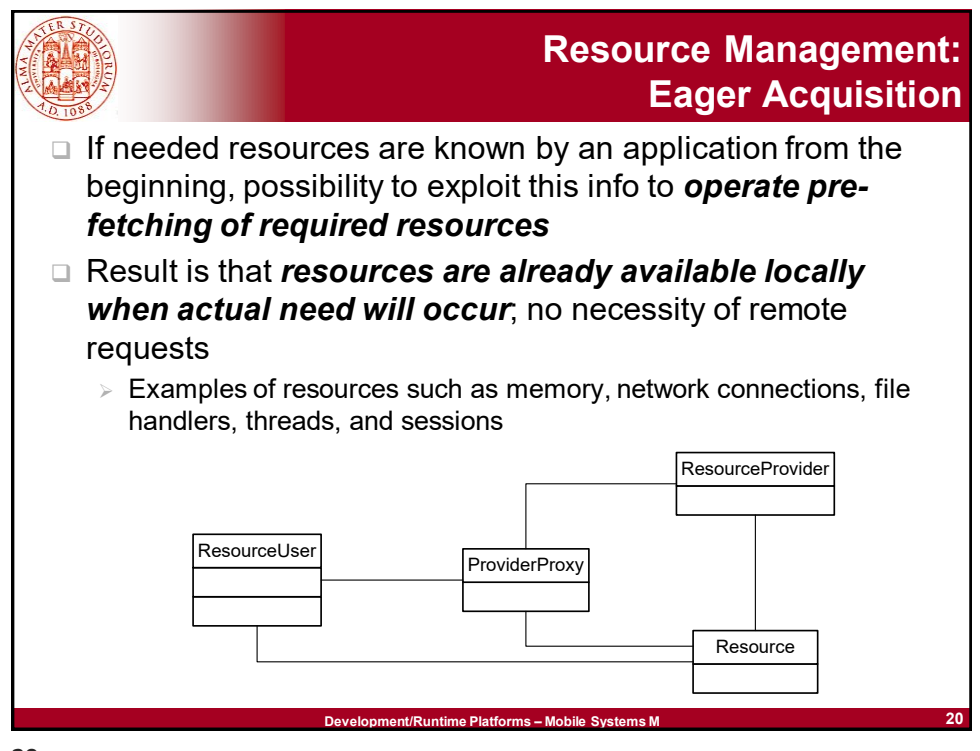

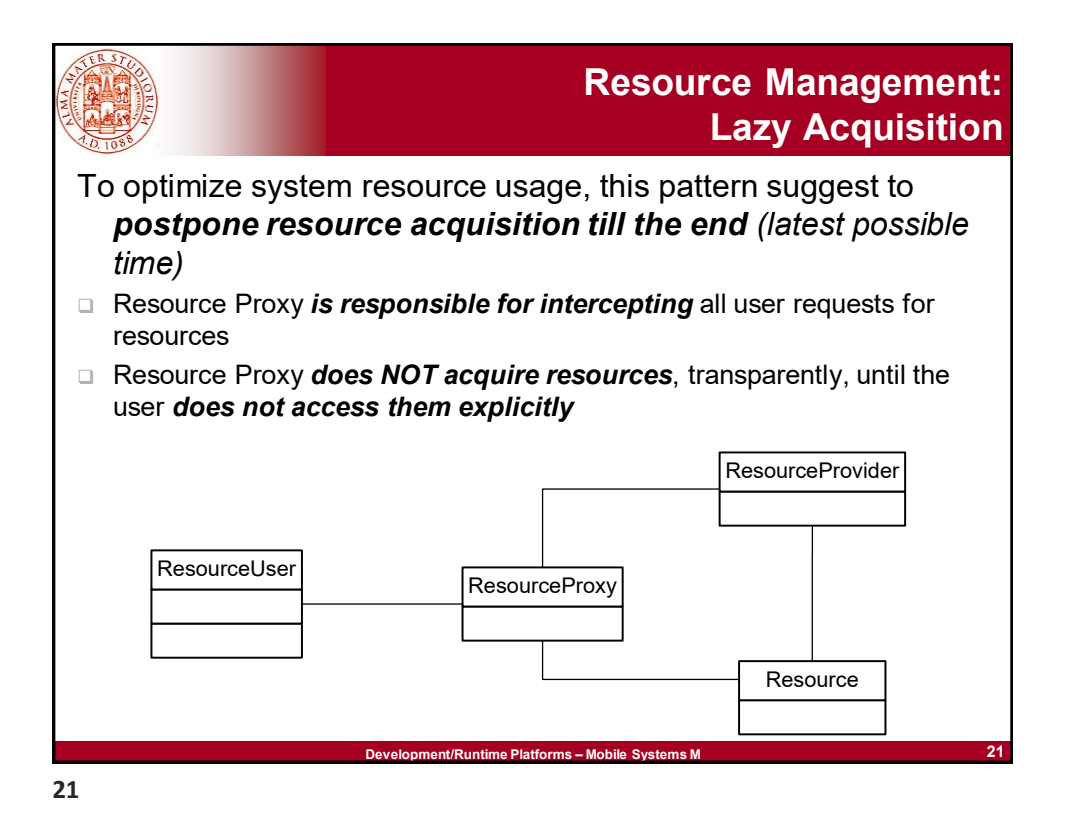

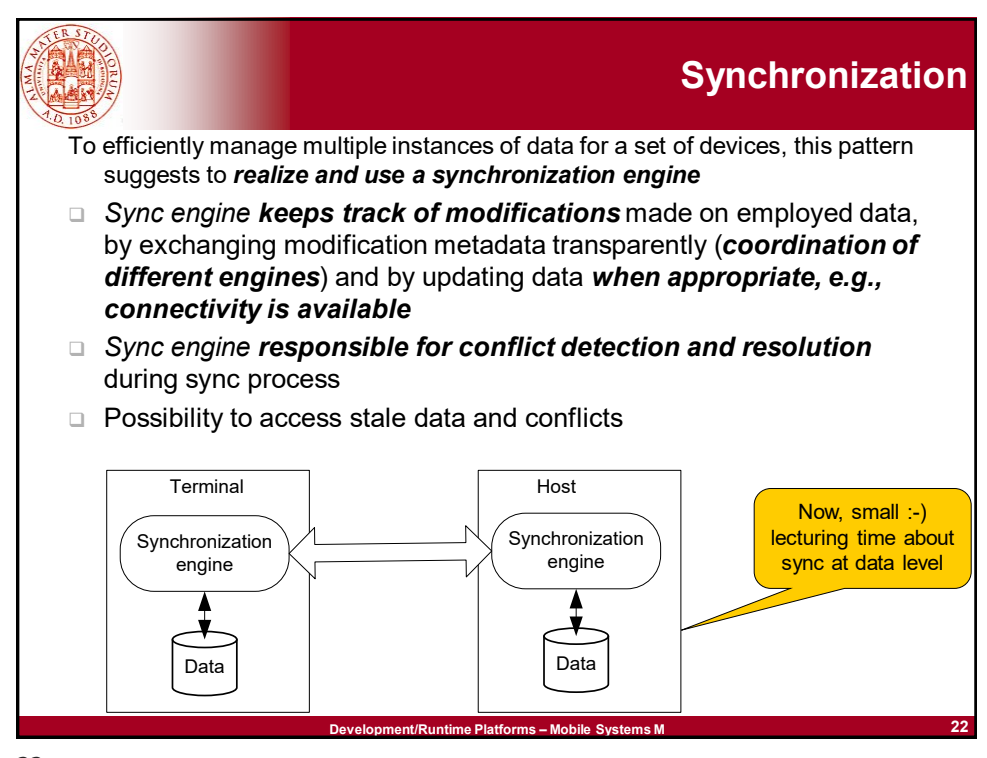

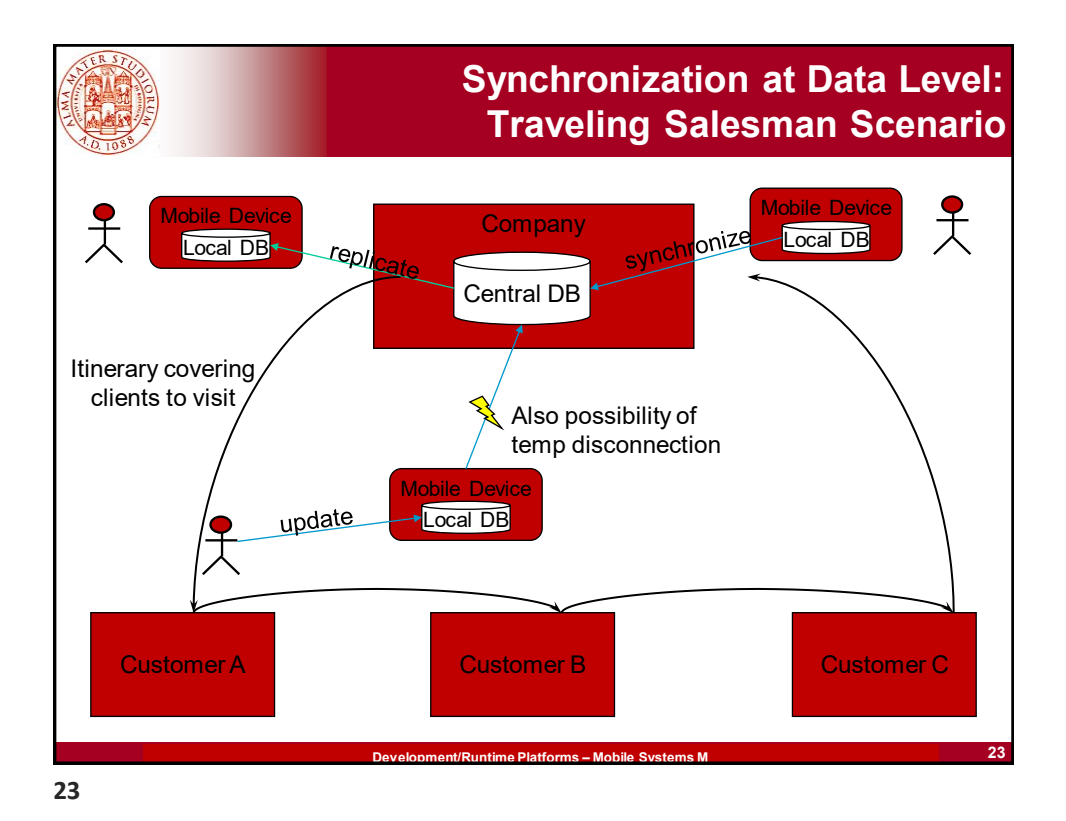

**Development/Runtime Platforms - Mobile Systems M** Synchronization at process level  $\searrow$  Synchronization at data level Data item 1 rocess A **Process** Process A Process B ta item 1 Data item 1 System A  $\Big)$  (System B Main? System Process Process Data Item 1  $\leftarrow$   $\leftarrow$  -  $\leftarrow$  - Bata Hem 1 Data Item 1 time time sync changes changes changes  $changes$   $\vert$   $\vert$   $\vert$   $changes$ **24 Two Primary Types of Possible Synchronization** detection sync sync **24**

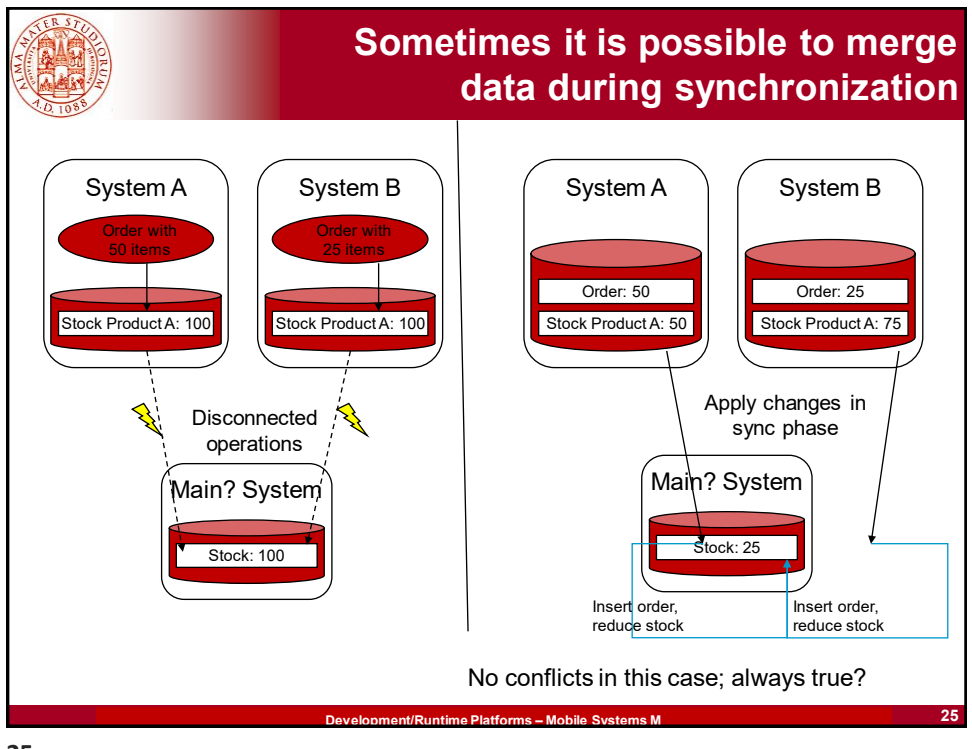

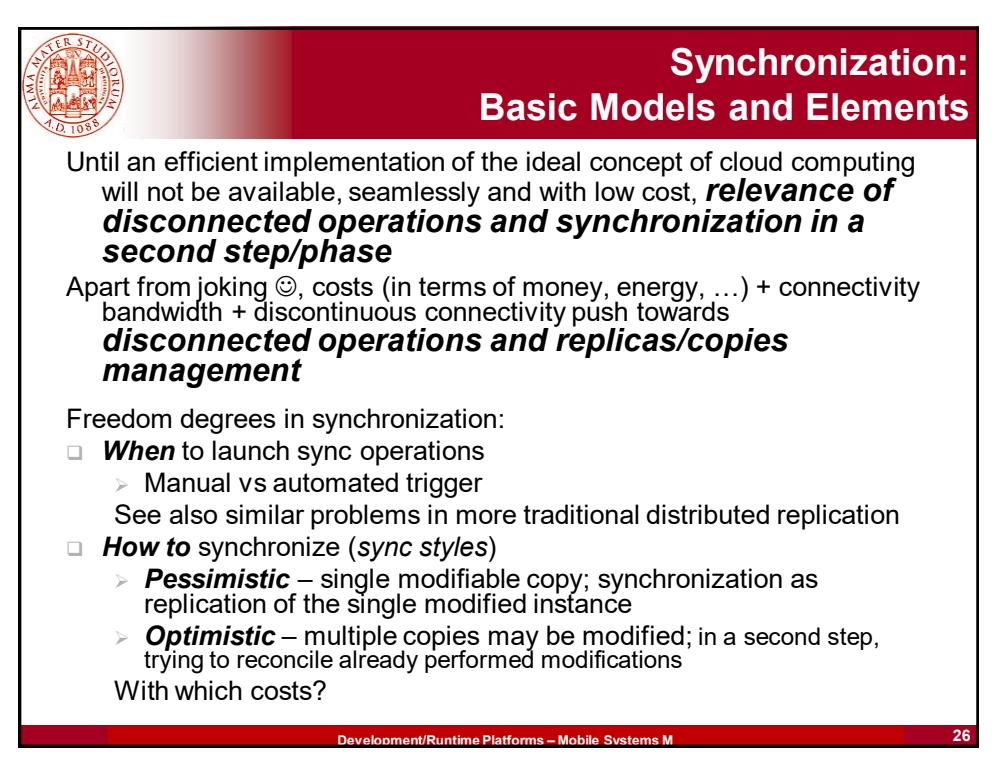

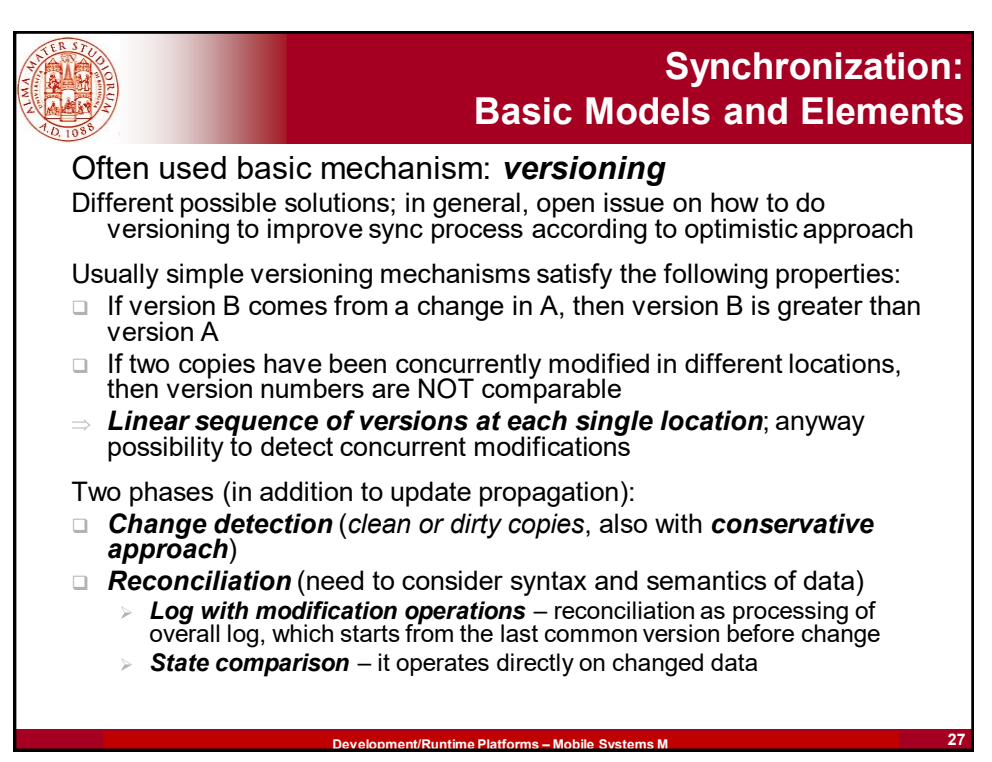

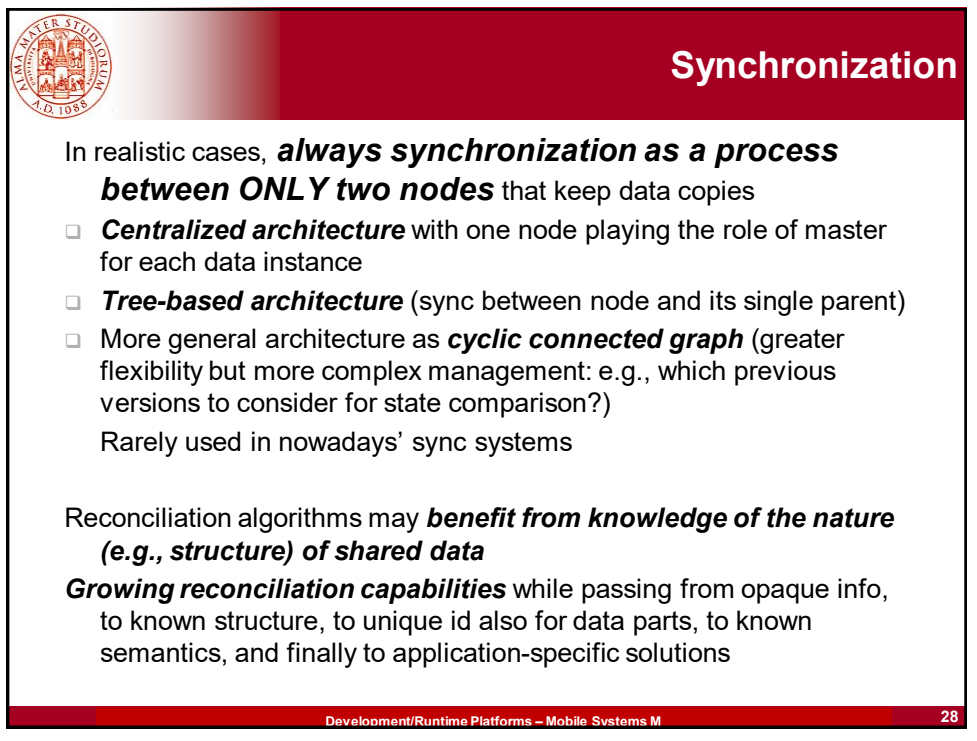

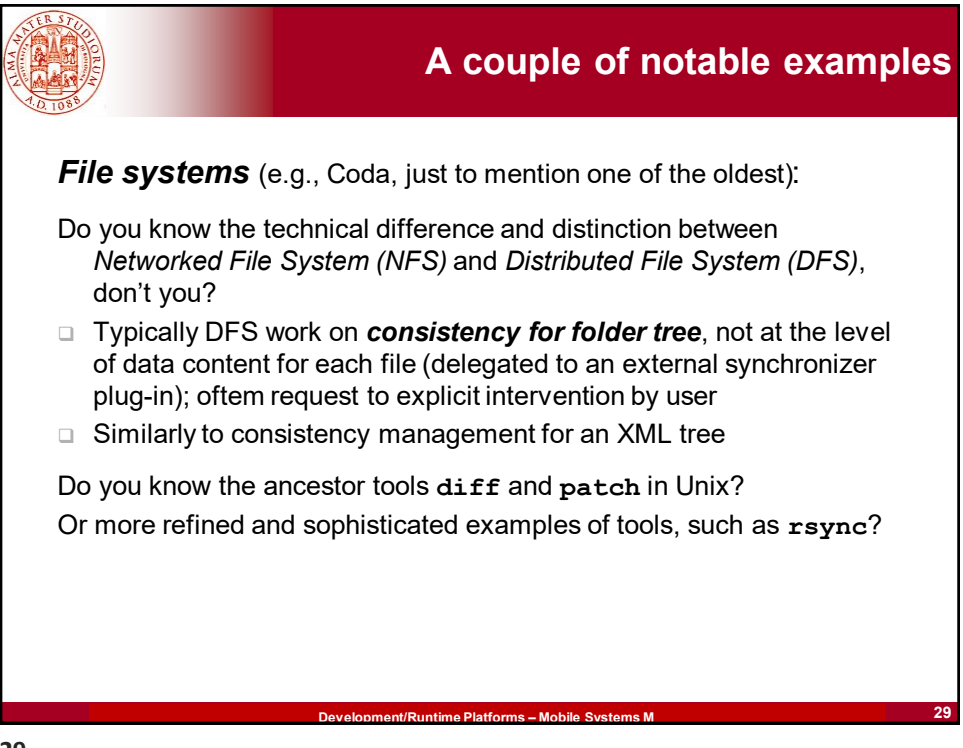

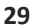

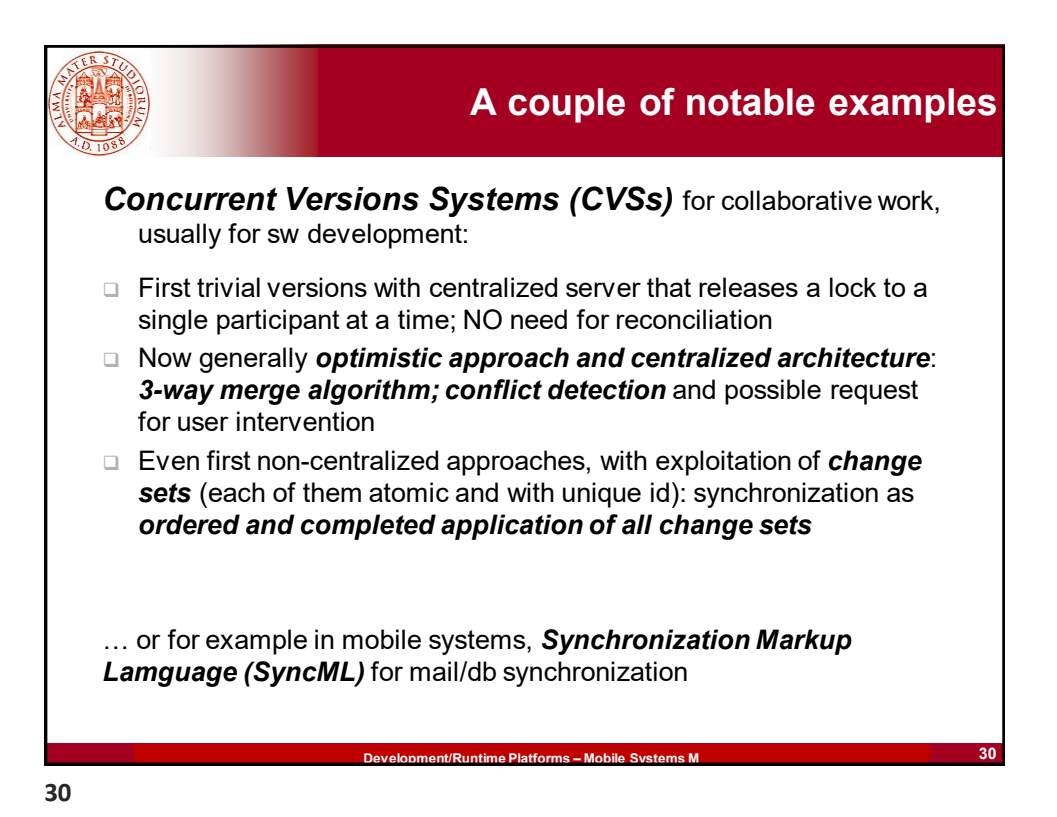

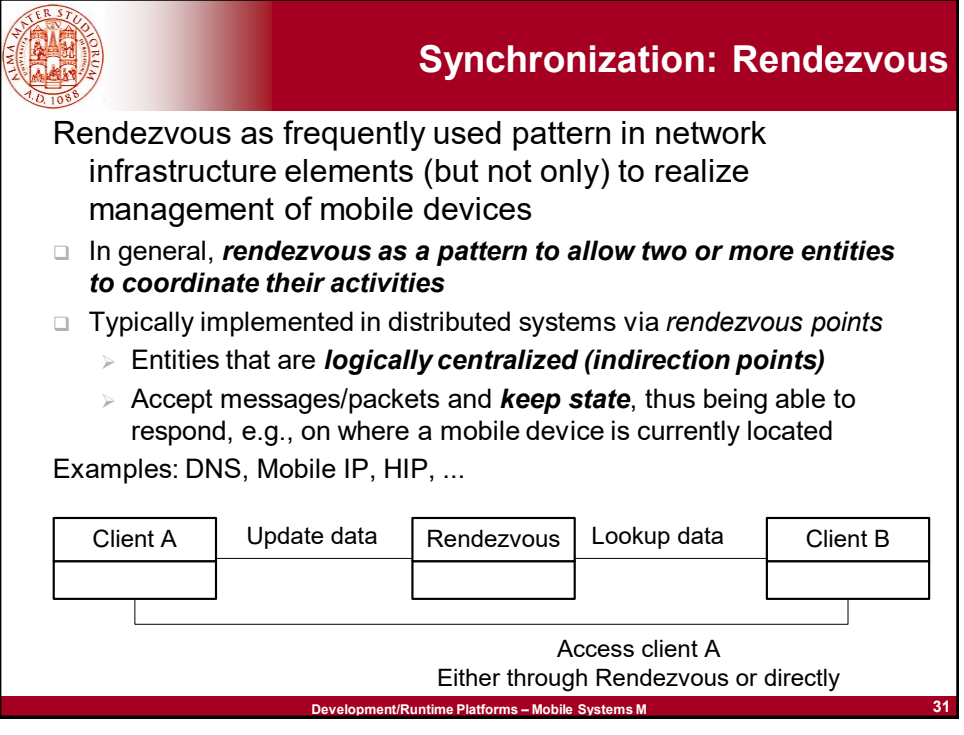

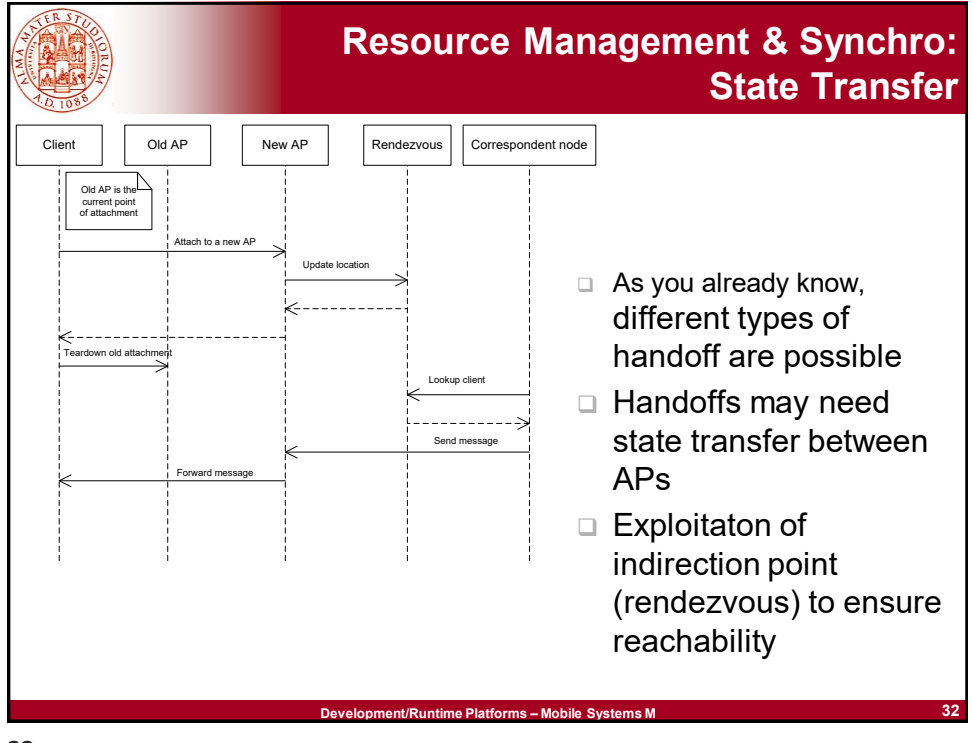

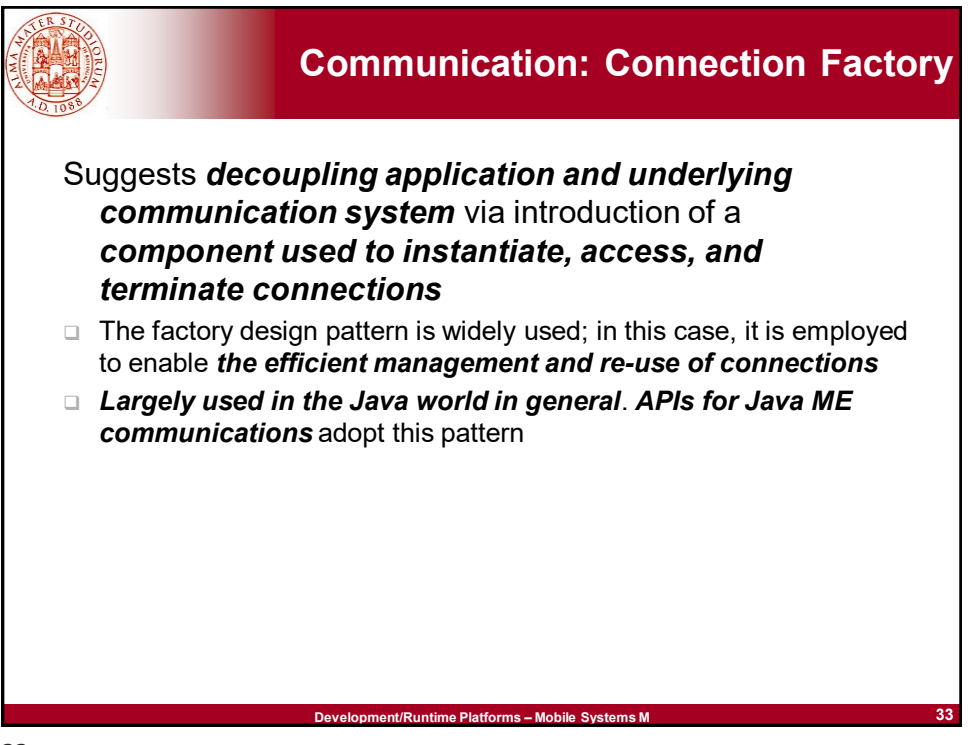

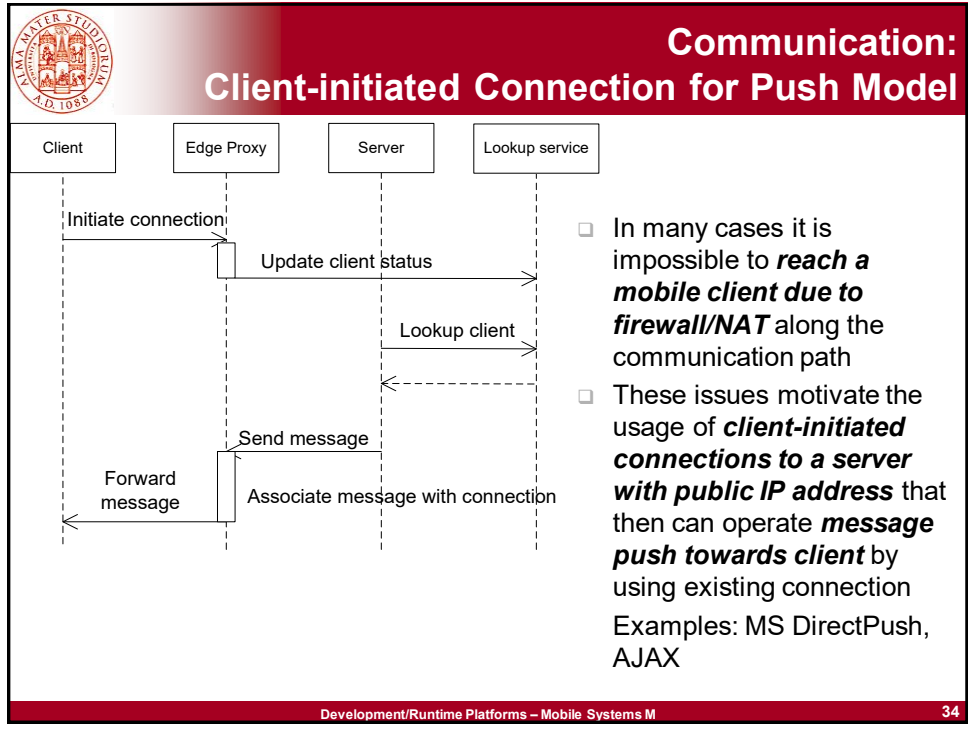

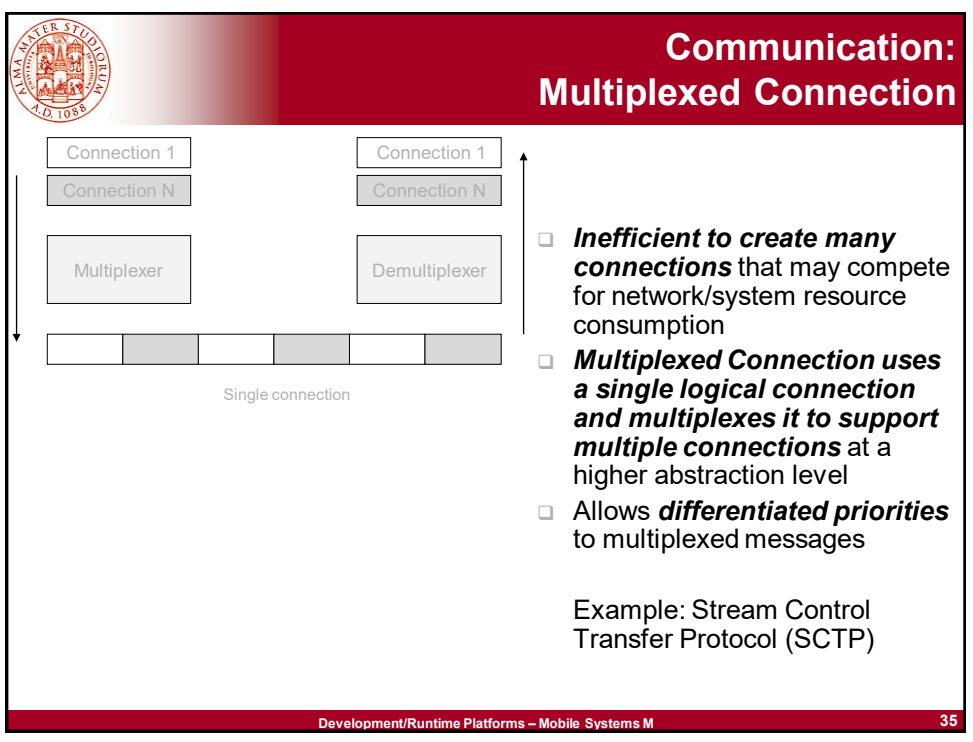

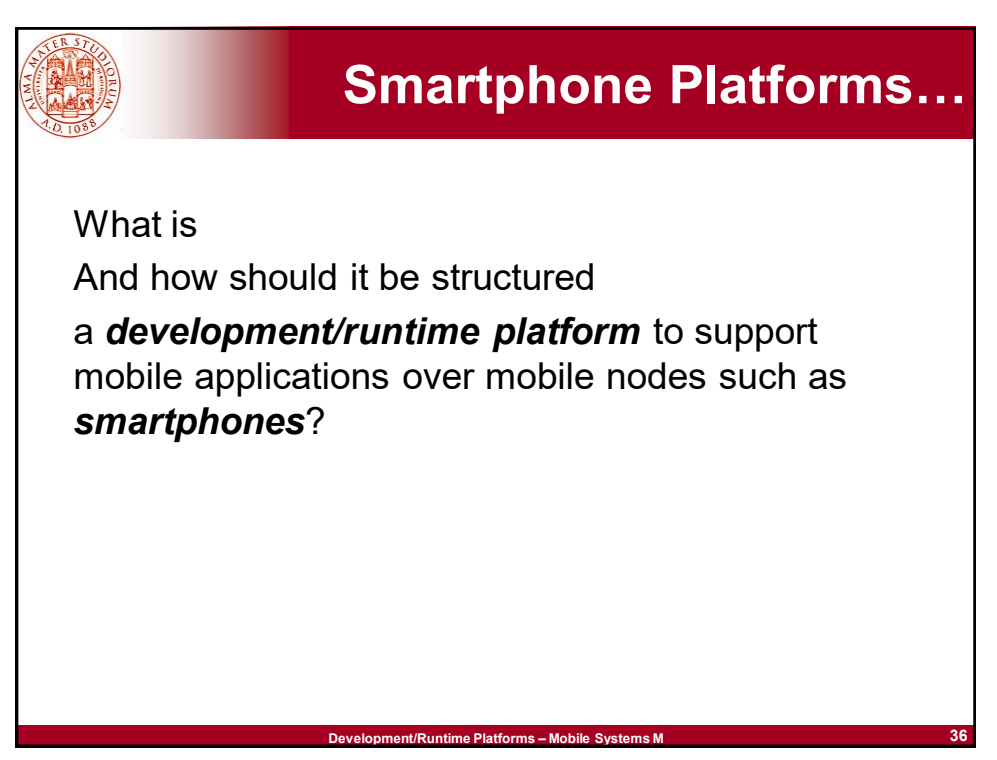

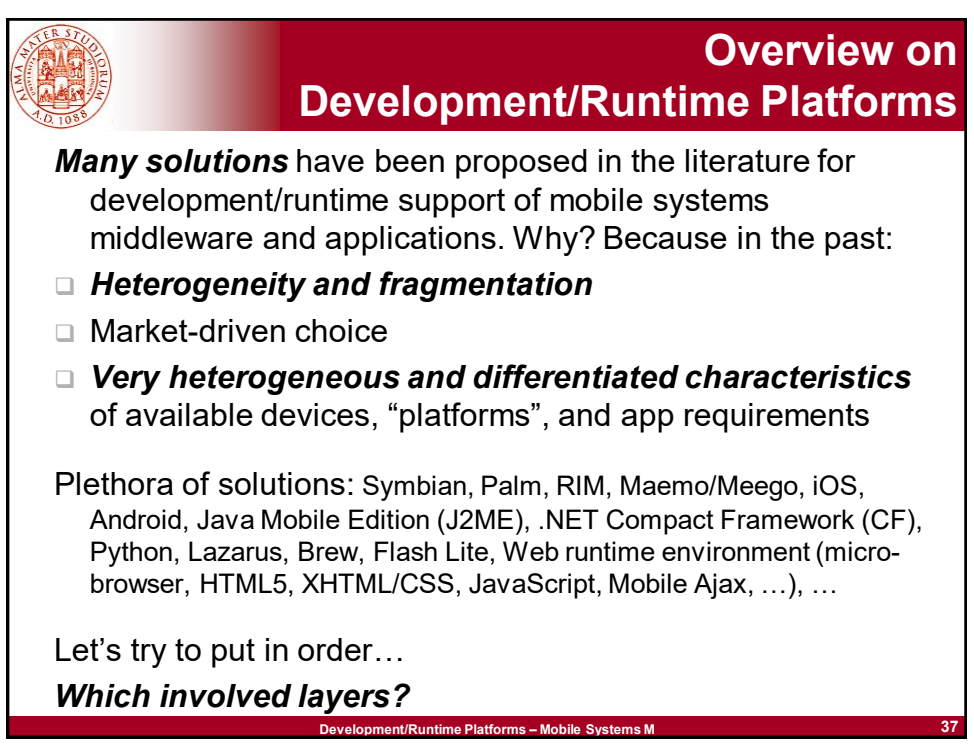

![](_page_18_Picture_2.jpeg)

![](_page_19_Picture_0.jpeg)

![](_page_19_Figure_2.jpeg)

![](_page_20_Figure_0.jpeg)

![](_page_20_Figure_2.jpeg)

![](_page_21_Figure_0.jpeg)

**Android: Elements about Version Evolution**

## *Jelly Bean 4.1.1 (July 2012)*

❑Linux kernel 3.1.10; new features for picture/video sharing via NFC; advanced voice recognition; official end of the support of Adobe Flash, etc. etc.

# *Kit Kat 4.4 (October 2013)*

Support for **3 new types of sensors** (geomagnetic rotation vector, step detector and counter), added step counter feature; decreased battery consumption during audio playing; **Android RunTime** (ART) and new compiler, experimental in this version, that can be activated in Developers Options (not on all devices); optimized working on devices with limited RAM, …

**Development/Runtime Platforms – Mobile Systems M**

![](_page_21_Picture_7.jpeg)

![](_page_22_Picture_0.jpeg)

**Android:** 

**Elements about Version Evolution**

### *Nougat «N» 7.1.2 (August 2016) – API 25*

Ability to display *multiple apps on-screen* at once in a *split-screen view*; support for inline replies to notifications; *OpenJDK-based* Java environment; support for the Vulkan graphics rendering API; "seamless" system updates on supported devices; ...

## *Oreo 8.0 (August 2017) – API 26*

Project Treble, i.e., modular architecture that makes it easier and faster for hardware makers to deliver Android updates; *multi-display support*

#### *Pie 9.0 (August 2018) – API 28*

Experimental features (hidden within a menu called Feature Flags) such as automatic Bluetooth enabling while driving; *DNS over TLS*; *Vulkan 1.1* low-overhead, cross-platform 3D graphics and computingAPI

### *Android 10.0 (September 2019) – API 29*

New permissions to access location in background; background apps can no longer jump into foreground; support for the WPA3 Wi-Fi security protocol; support for *Notification Bubbles*; *allows core OS components to be updated via Play Store*, *with no complete system update*

**Development/Runtime Platforms – Mobile Systems M**

![](_page_22_Figure_13.jpeg)

![](_page_23_Figure_0.jpeg)

![](_page_23_Figure_2.jpeg)

![](_page_24_Figure_0.jpeg)

![](_page_24_Figure_2.jpeg)

![](_page_25_Picture_0.jpeg)

**Development/Runtime Platforms – Mobile Systems M 1988** *Core Applications* Real and regular apps (same execution model as for apps developed by third parties and downloaded by users), pre-installed at default over an Android device ➢ *Home application* (and associated activity): manager app frm which it is possible to launch execution of other apps. Which threading model? ➢ *Message management* ➢ Client app for *email* ➢ *Contact book* ➢ *Map management* ➢ *Web browser*: WebKit browser engine (open-source); used also in Safari and Google Chrome Only browser engine (HTML parser + renderer + JavaScript engine) Applications **Android: Core Applications**

![](_page_26_Figure_0.jpeg)

![](_page_26_Figure_2.jpeg)

![](_page_27_Picture_0.jpeg)

![](_page_27_Figure_2.jpeg)

![](_page_28_Figure_0.jpeg)

![](_page_28_Picture_1.jpeg)

![](_page_28_Picture_2.jpeg)

![](_page_29_Figure_0.jpeg)

**Asynchronous Techniques** ❑ *Thread* ❑ Executor ❑ *HandlerThread* ❑ *AsyncTask* ❑ *Service* (already partially discussed) ❑ IntentService ❑ AsyncQueryHandler ❑ Loader

**Development/Runtime Platforms – Mobile Systems M**

![](_page_30_Picture_0.jpeg)

![](_page_30_Figure_1.jpeg)

![](_page_31_Figure_0.jpeg)

![](_page_31_Picture_1.jpeg)

![](_page_32_Picture_0.jpeg)

![](_page_32_Picture_1.jpeg)

![](_page_33_Figure_0.jpeg)

![](_page_33_Picture_1.jpeg)

![](_page_34_Figure_0.jpeg)

![](_page_34_Figure_2.jpeg)

![](_page_35_Figure_0.jpeg)

![](_page_35_Picture_1.jpeg)
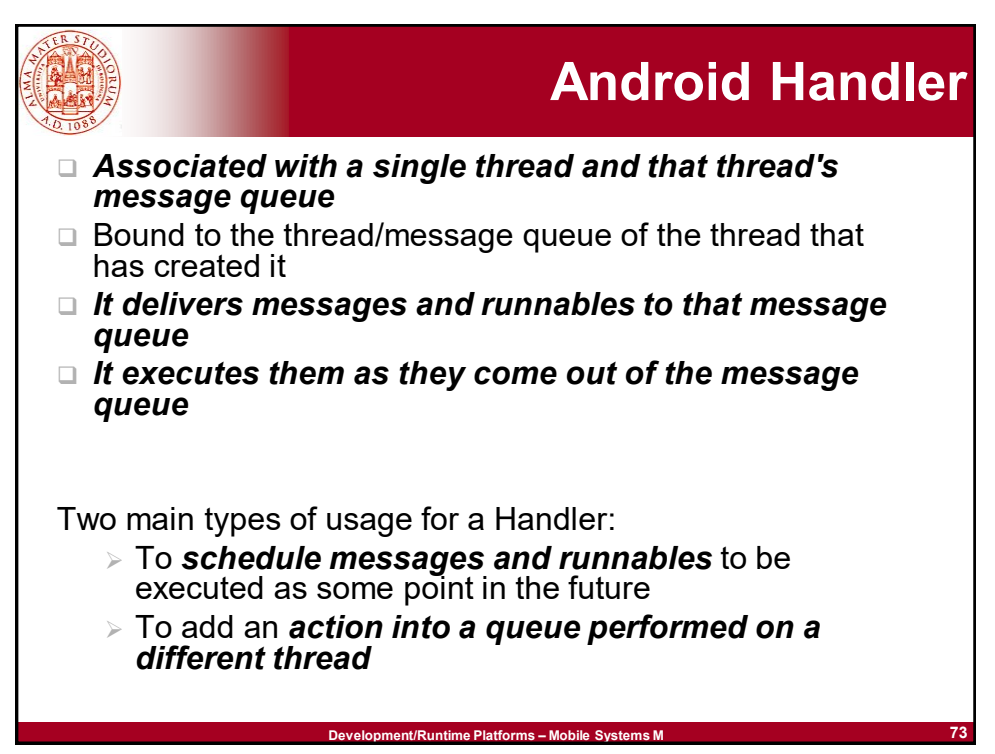

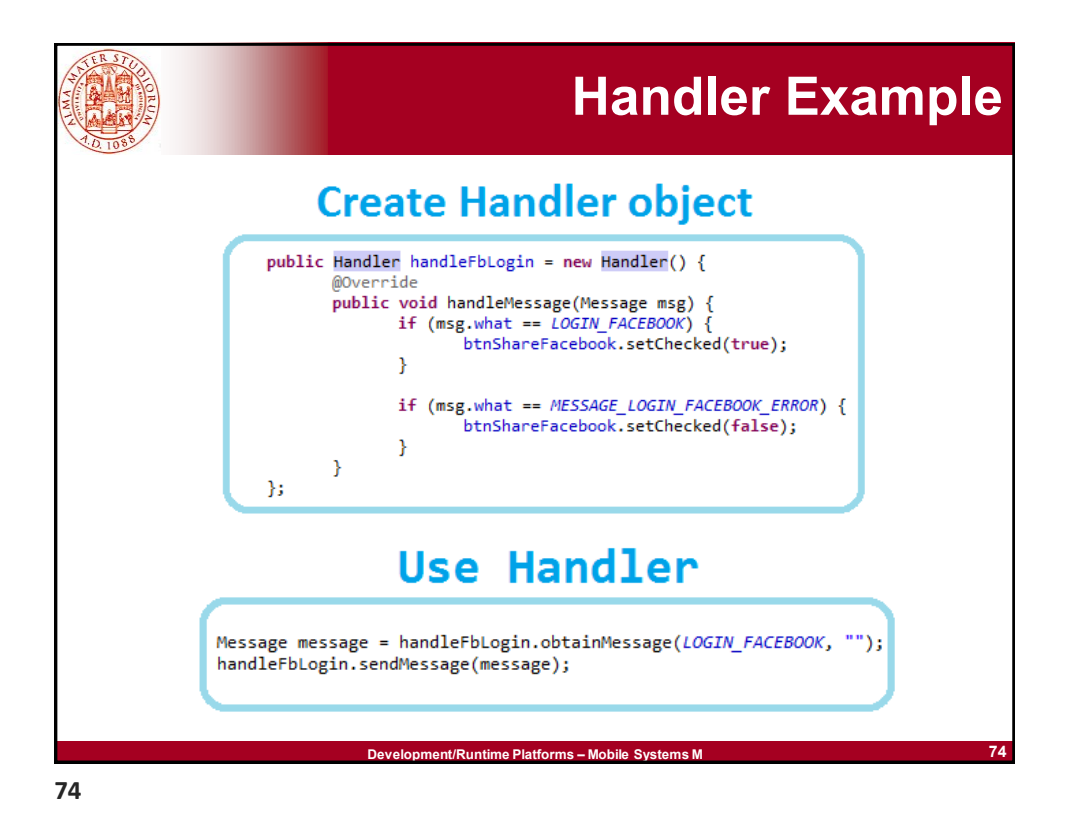

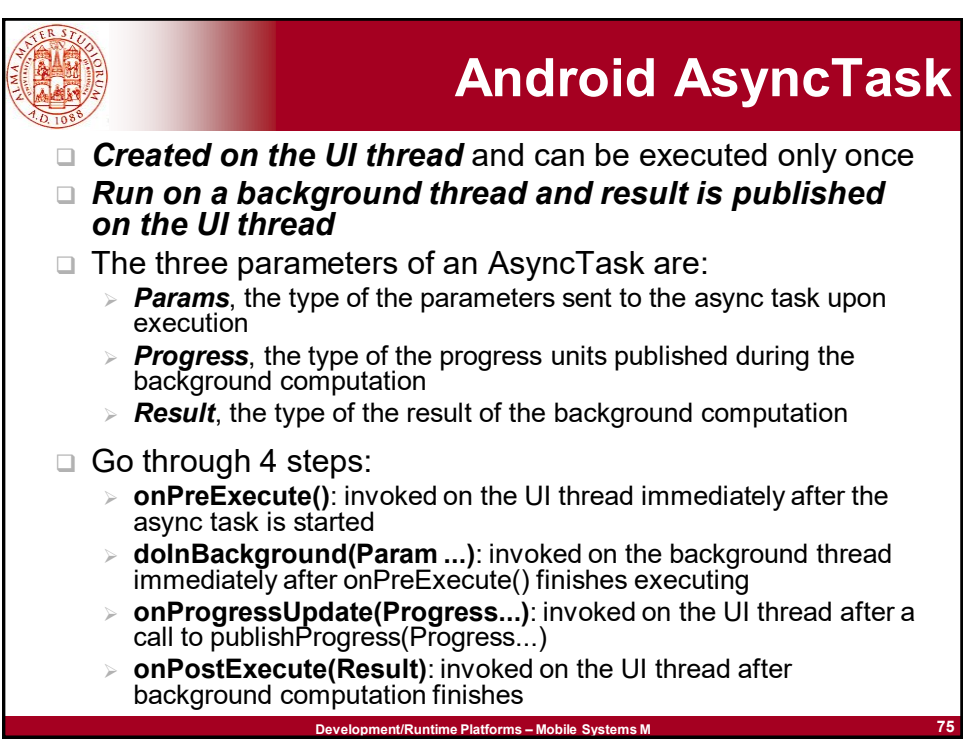

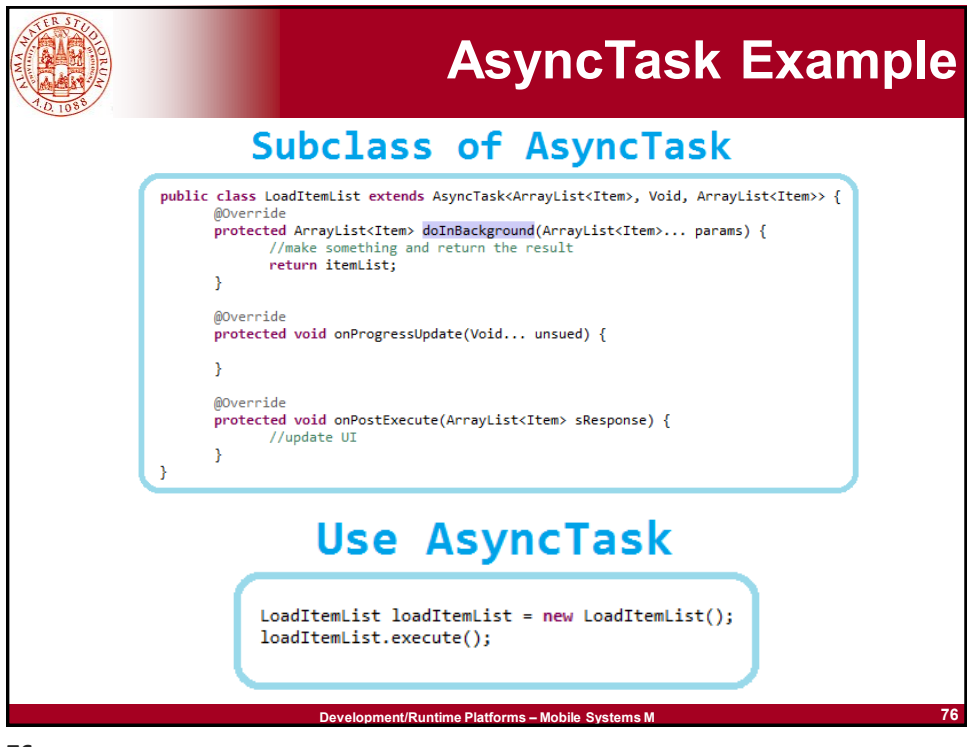

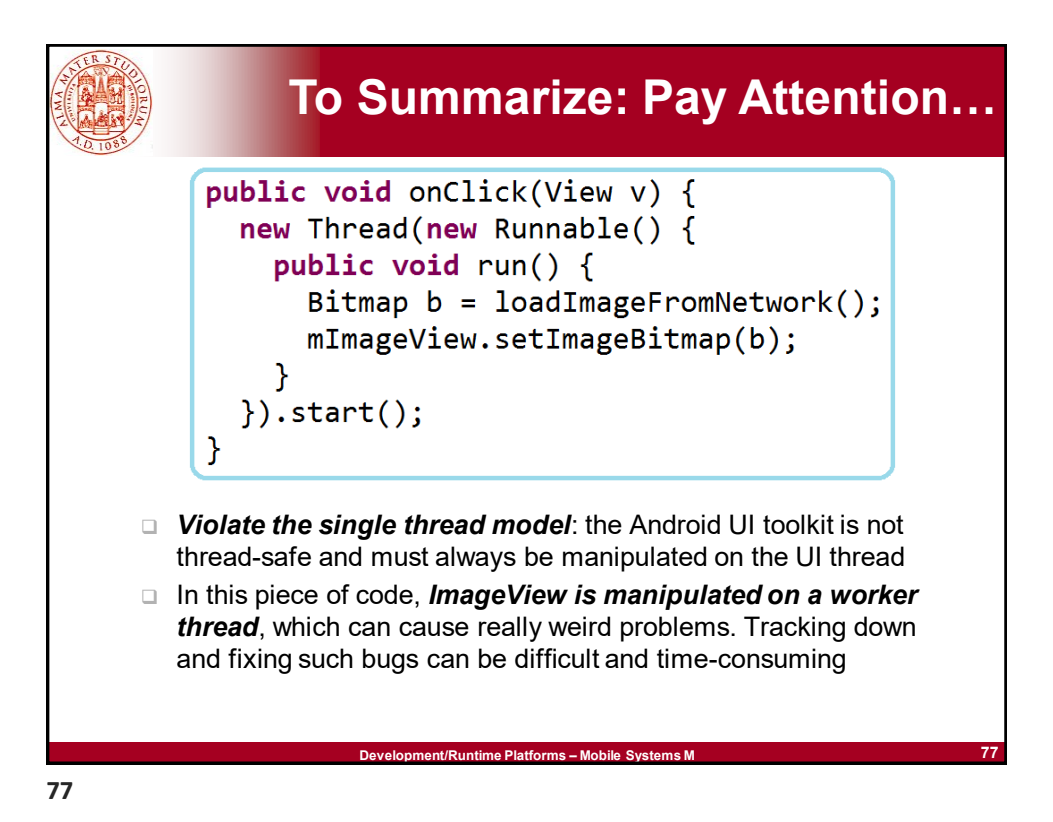

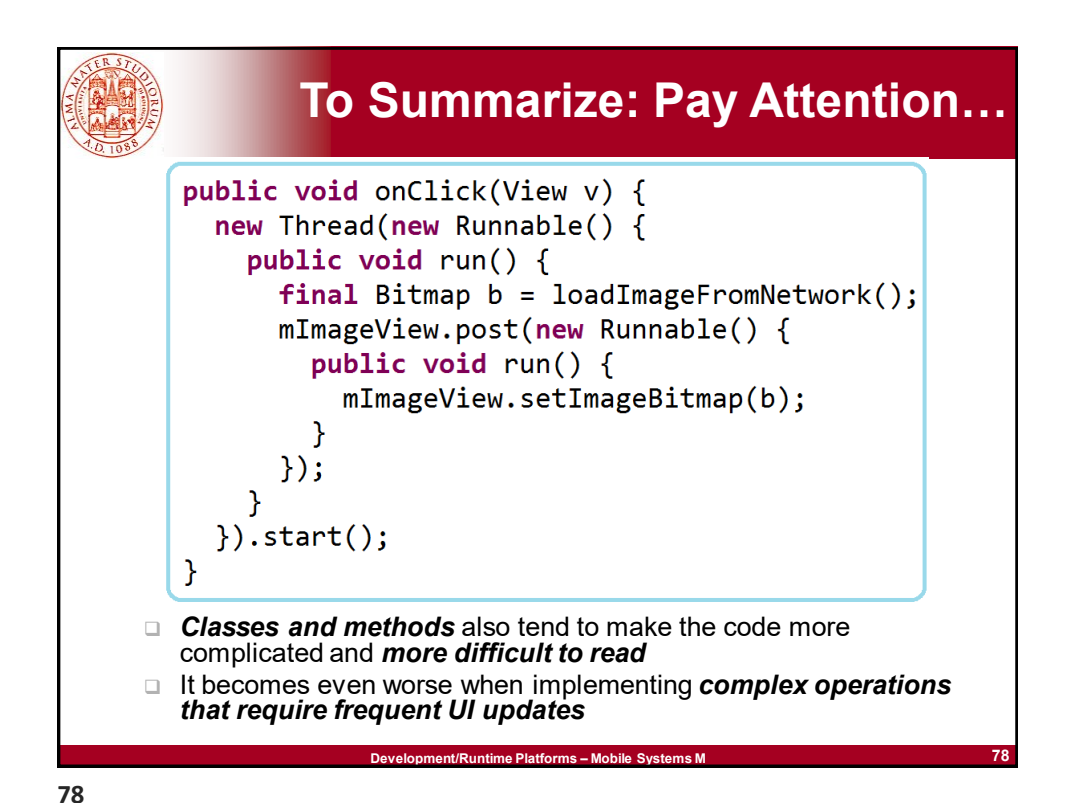

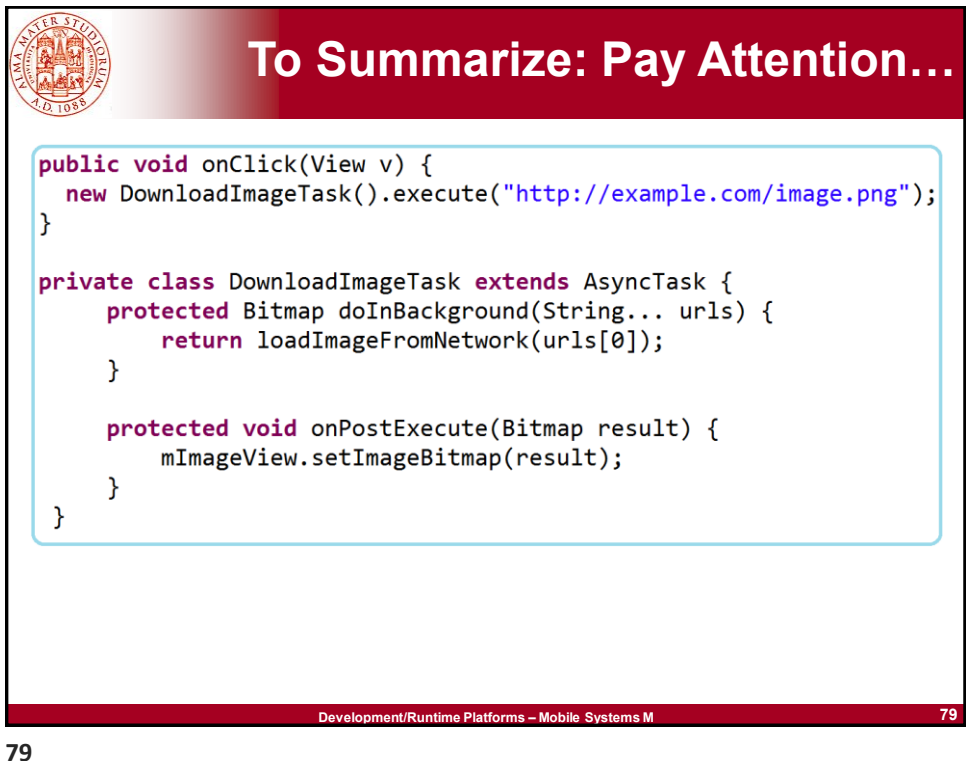

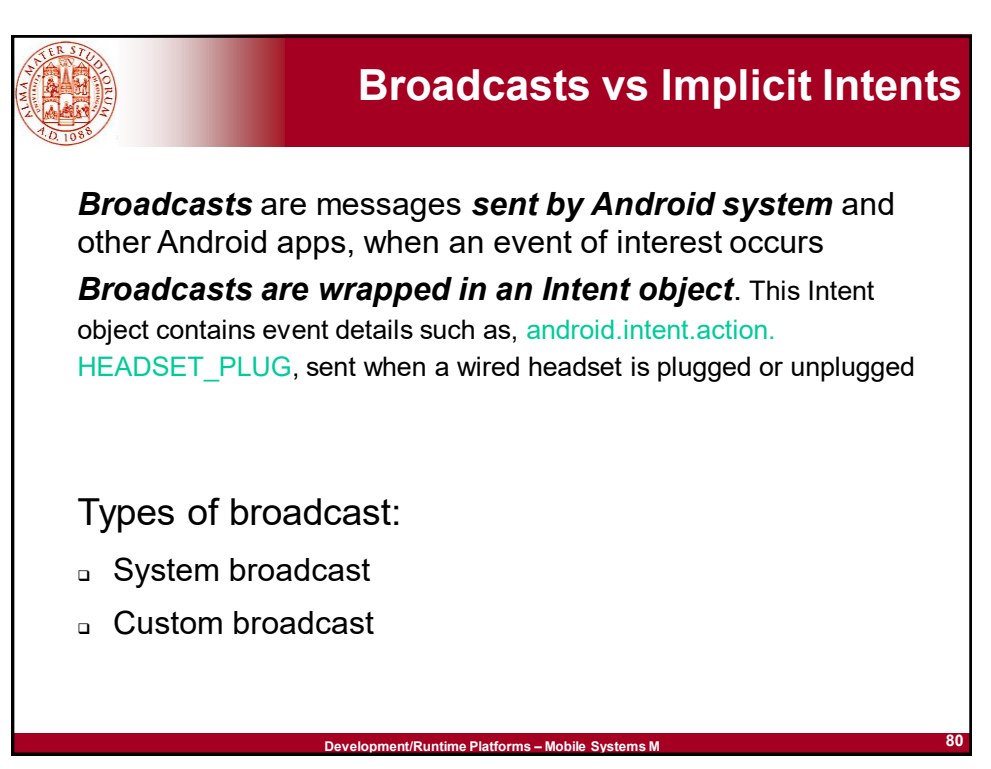

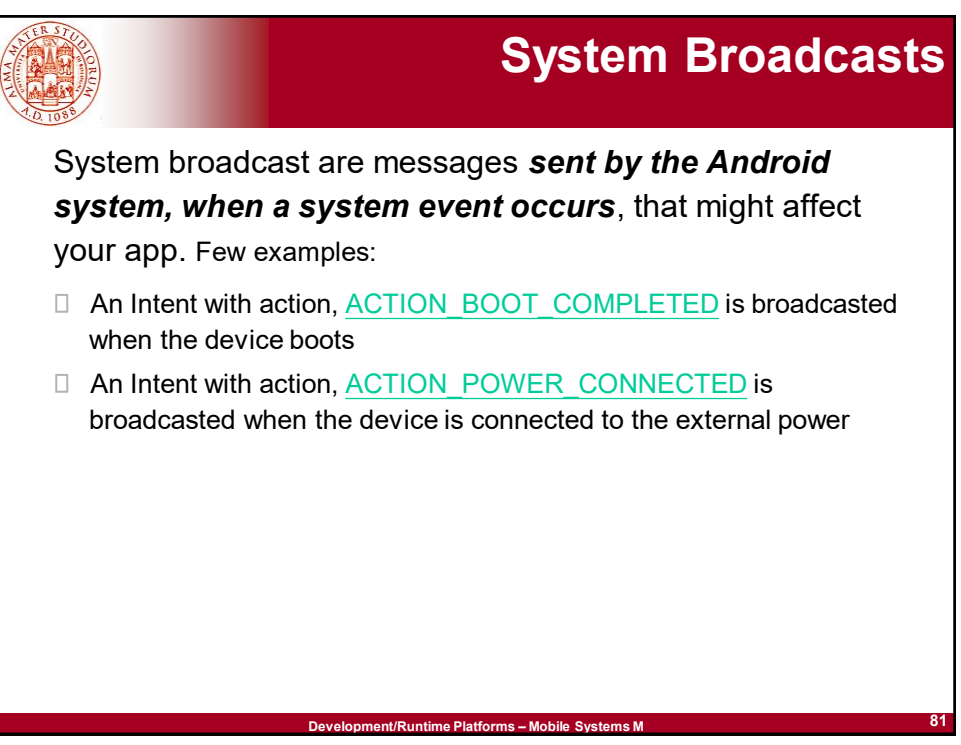

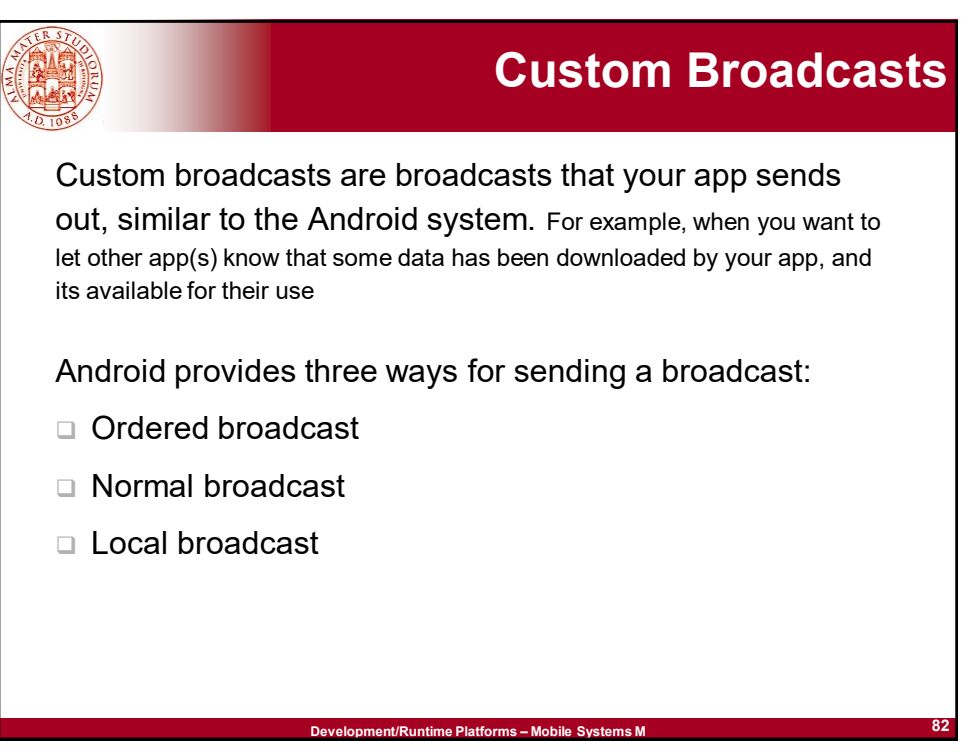

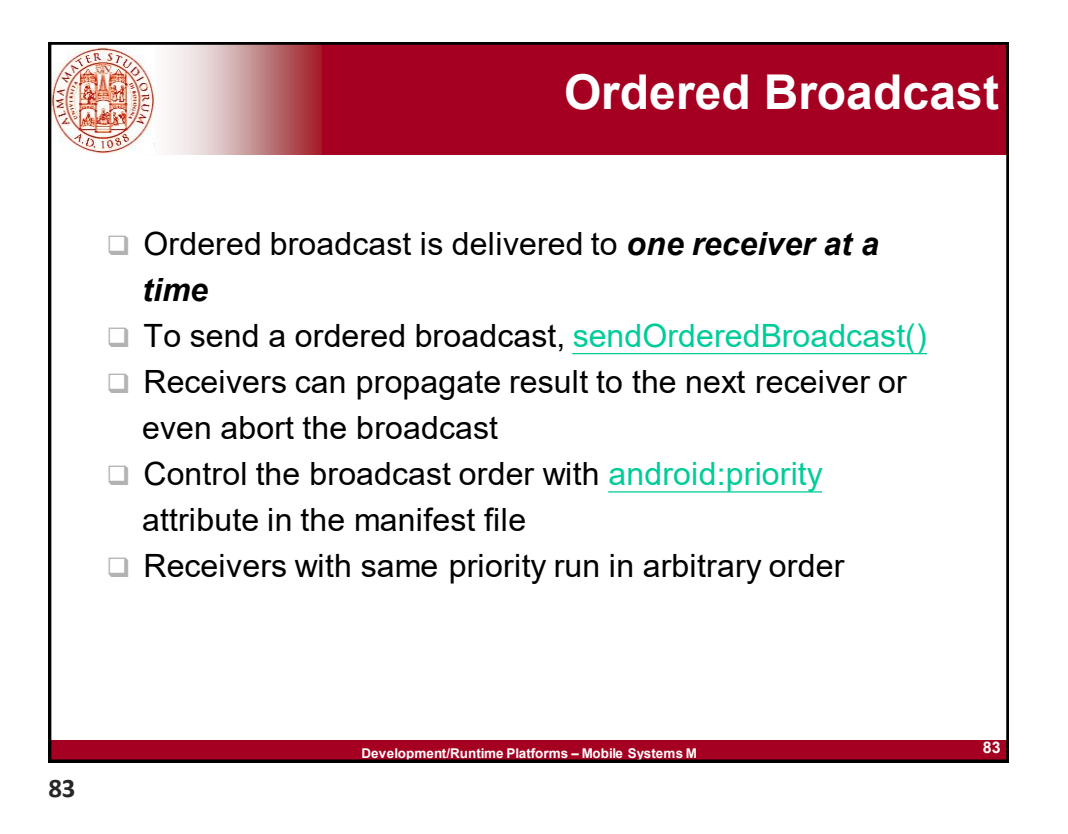

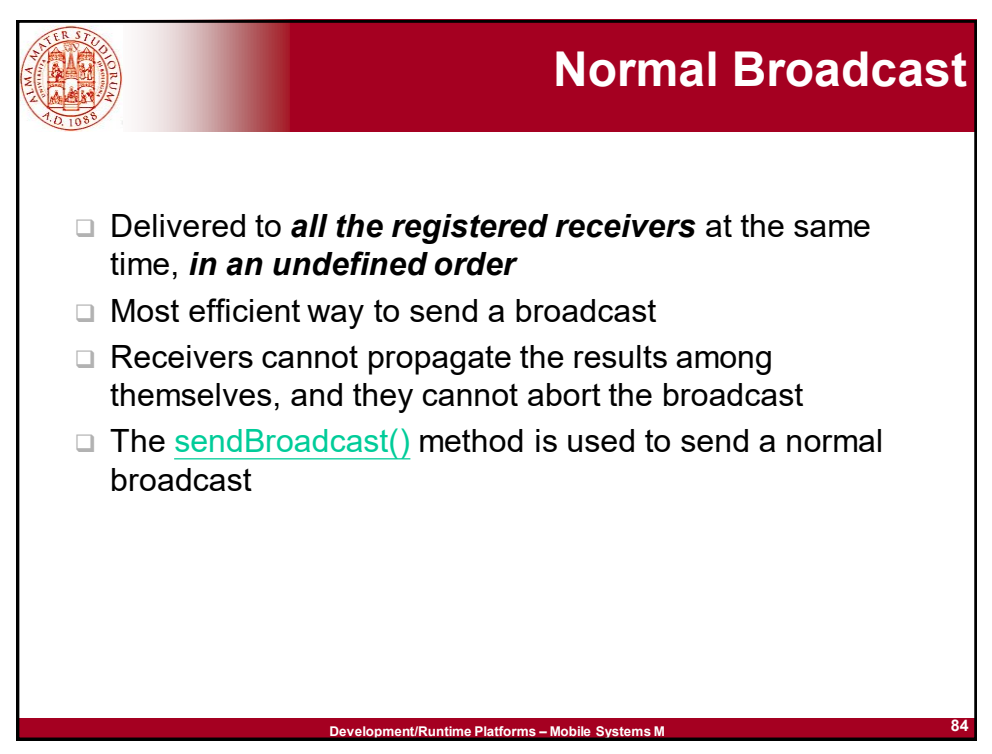

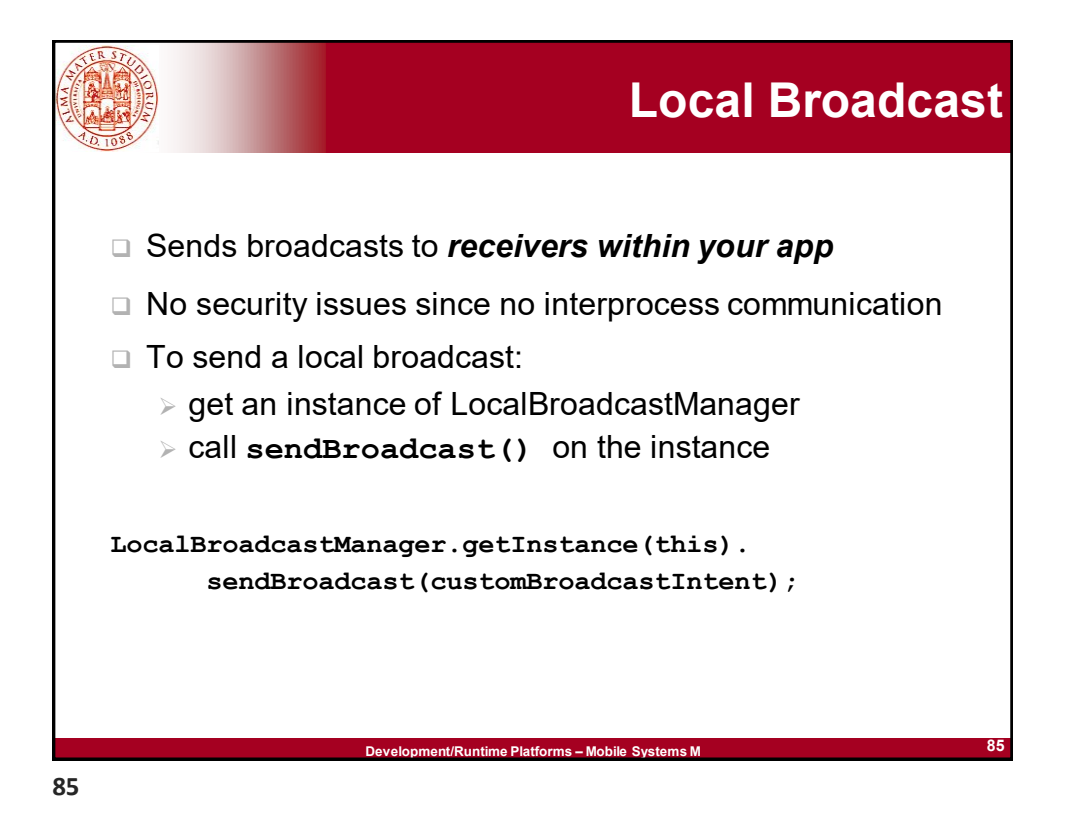

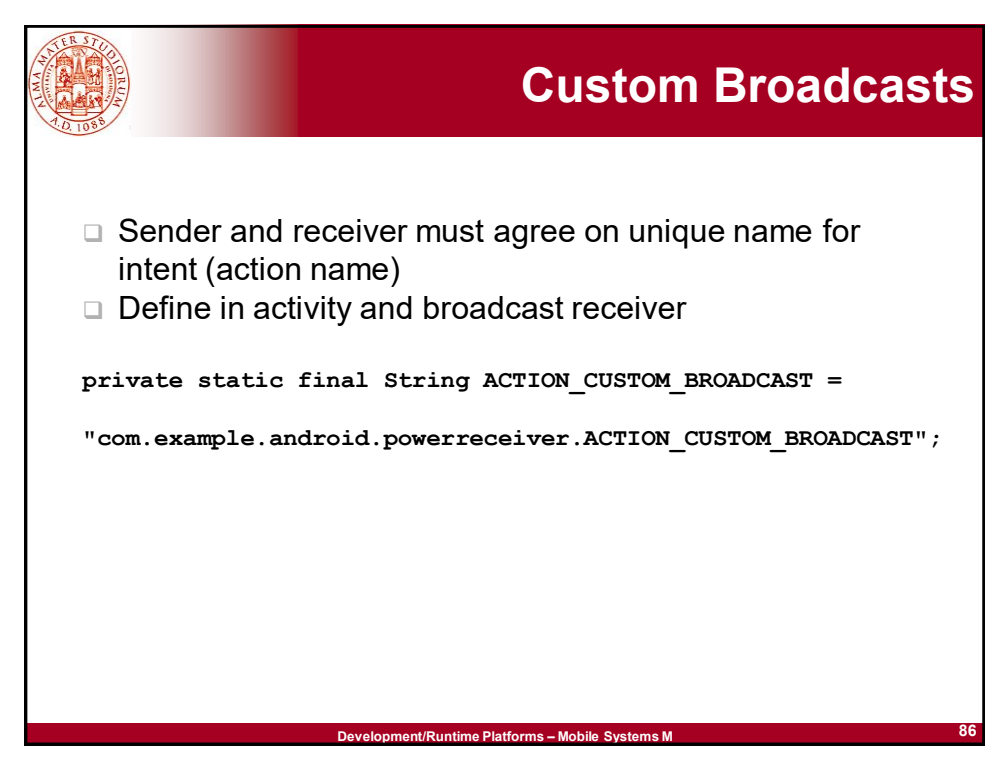

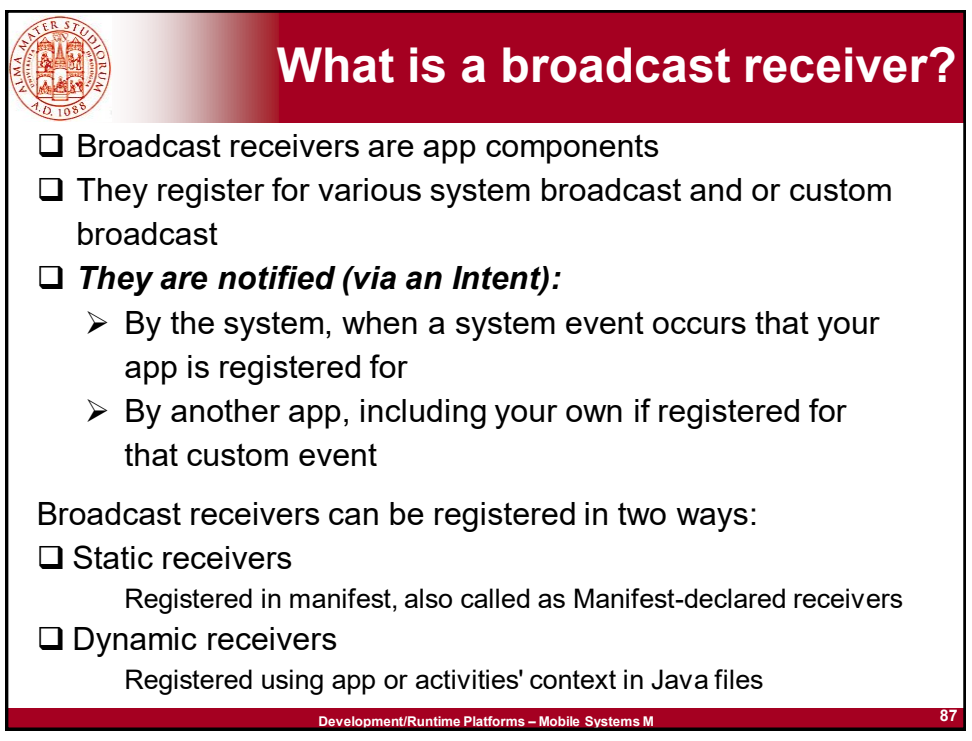

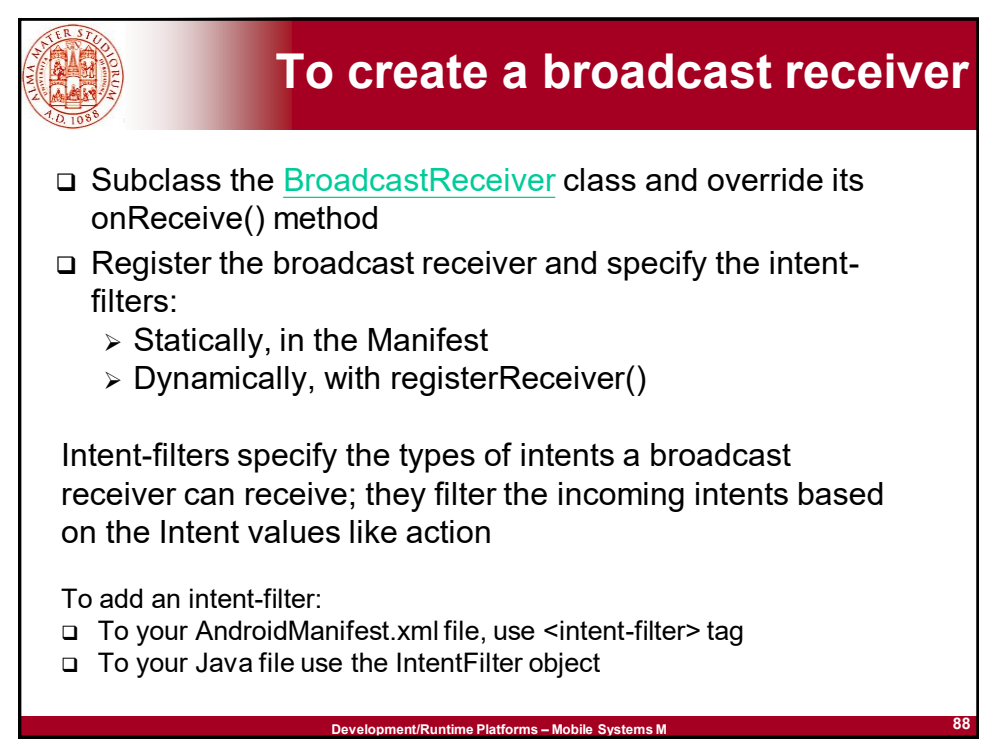

![](_page_44_Figure_0.jpeg)

![](_page_44_Picture_2.jpeg)

![](_page_45_Figure_0.jpeg)

![](_page_45_Figure_1.jpeg)

![](_page_45_Figure_2.jpeg)

![](_page_46_Figure_0.jpeg)

![](_page_46_Picture_1.jpeg)

![](_page_47_Figure_0.jpeg)

![](_page_47_Figure_2.jpeg)

![](_page_48_Picture_90.jpeg)

![](_page_48_Figure_2.jpeg)

![](_page_49_Picture_0.jpeg)

![](_page_49_Figure_1.jpeg)

![](_page_50_Picture_0.jpeg)

![](_page_50_Picture_1.jpeg)

![](_page_51_Picture_0.jpeg)

![](_page_51_Picture_1.jpeg)

![](_page_52_Figure_0.jpeg)

![](_page_52_Figure_2.jpeg)

![](_page_53_Figure_0.jpeg)

![](_page_53_Figure_2.jpeg)

![](_page_54_Picture_0.jpeg)

![](_page_54_Picture_2.jpeg)

![](_page_55_Figure_0.jpeg)

![](_page_55_Figure_2.jpeg)

![](_page_56_Figure_0.jpeg)

![](_page_56_Figure_2.jpeg)

![](_page_57_Figure_0.jpeg)

![](_page_57_Picture_1.jpeg)

![](_page_58_Figure_0.jpeg)

![](_page_58_Figure_2.jpeg)

![](_page_59_Figure_0.jpeg)

![](_page_59_Figure_1.jpeg)

![](_page_60_Figure_0.jpeg)

![](_page_60_Figure_2.jpeg)

![](_page_61_Picture_0.jpeg)

![](_page_61_Figure_2.jpeg)

![](_page_62_Figure_0.jpeg)

![](_page_62_Figure_2.jpeg)

![](_page_63_Picture_0.jpeg)

![](_page_63_Picture_2.jpeg)

![](_page_64_Figure_0.jpeg)

![](_page_64_Picture_2.jpeg)

![](_page_65_Figure_0.jpeg)

![](_page_65_Figure_2.jpeg)

![](_page_66_Picture_0.jpeg)

## **Example: Developing a Launcher for Replacing the usual Home**

**<manifest xmlns:android=***"..."* **package=***"it.mypackage"***> <application android:label***="@string/app\_name"***> <activity android:name=***".HomeActivity"* **android:label***="@string/app\_name"***> <intent-filter> <!– Step 2 --> <action android:name=***"android.intent.action.MAIN"* **/> <category android:name=***"android.intent.category.LAUNCHER"* **/>** 图 3 07:54 **<category android:name=***"android.intent.category.* La mia hor *HOME"***> </category>** Kit auto **<category android:name=***"android.intent.category. DEFAULT"***></category>** Fotocamera **</intent-filter>** Sveglia **</activity> </application>** Impostazion **</manifest>**  Spare Parts Messaggi Telefono Contatti **Development/Runtime Platforms – Mobile Systems M 133** 

![](_page_66_Picture_4.jpeg)

![](_page_67_Picture_0.jpeg)

![](_page_67_Picture_2.jpeg)

![](_page_68_Figure_0.jpeg)

![](_page_68_Picture_2.jpeg)

![](_page_69_Picture_0.jpeg)

![](_page_69_Figure_2.jpeg)

![](_page_70_Figure_0.jpeg)

![](_page_70_Figure_2.jpeg)

![](_page_71_Figure_0.jpeg)

![](_page_71_Figure_2.jpeg)
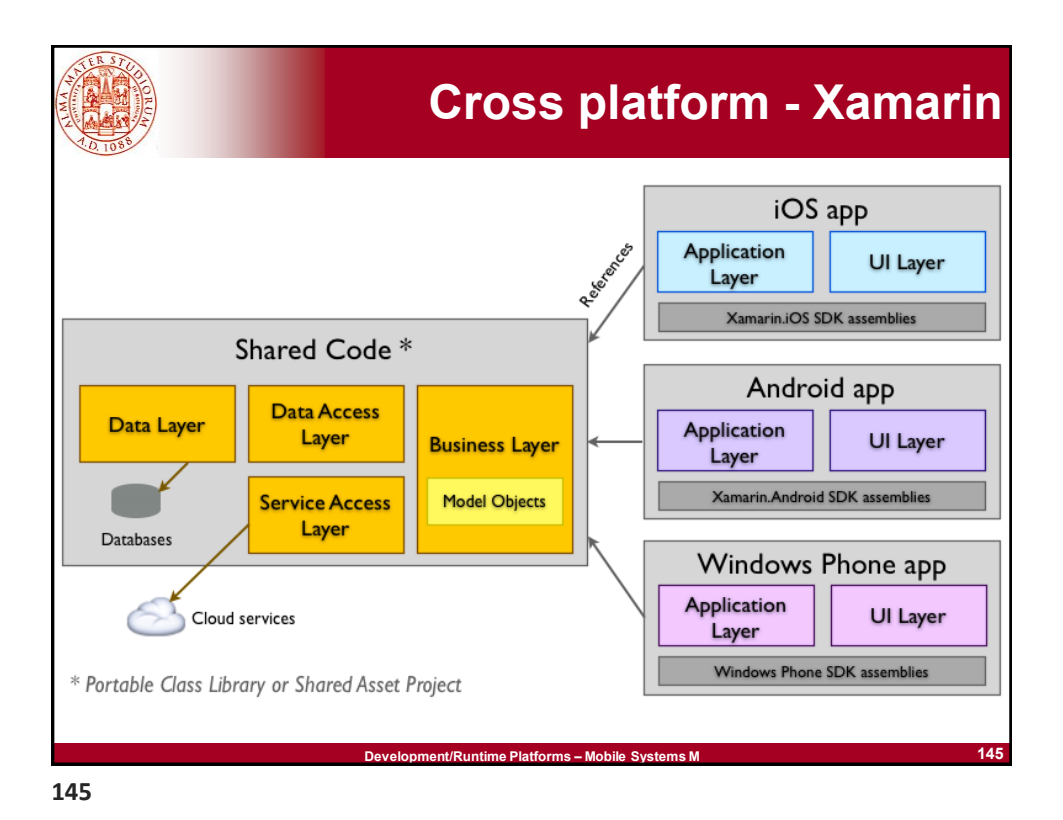

**Development/Runtime Platforms – Mobile Systems M 146 Web Applications: HTML5 in a Single Slide** Again, the fundamental question is pros&cons of *Web applications vs. native apps HTML5* ❑ Nothing of groundbreaking originality, it uses the traditional classical model of Web applications with rich interactivity ❑ *HTML5 = HTML + CSS + JavaScript* ➢ W3C finalized it (at the end :-)!) in October 2014 By delving into finer details: ❑ New tags for AJAX and DHTML ❑ New tags for embedded management of audio and video files (e.g., <video> tag) ➢ To what extent are they currently supported? In a completely standard way? ❑ Better management of document structure For example, see <http://w3c.github.io/html/> (draft version 5.2 – April 18, 2017) ➢ <http://slides.html5rocks.com/> **146**

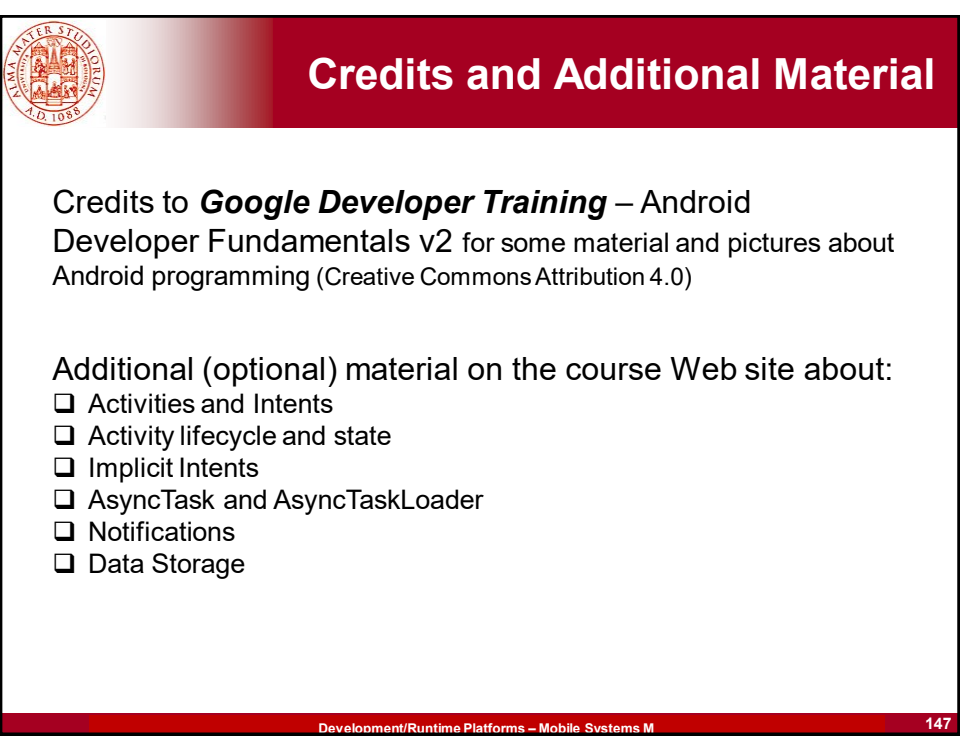

**147**